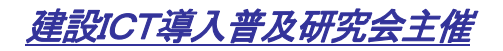

# 建設ICT現場見学会

2015年12月 2日13:00~ 岐阜県加茂郡坂祝町

-次 第 -

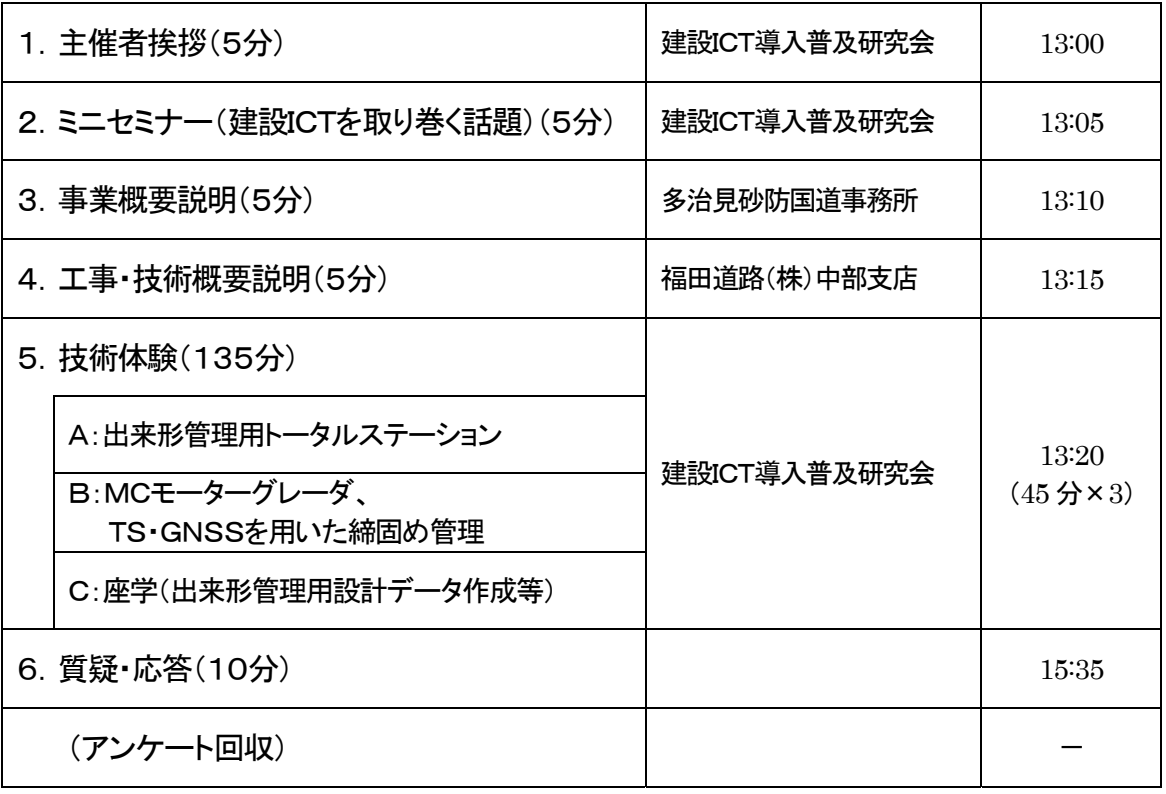

15:45 終了予定

#### ※技術体験ローテーション

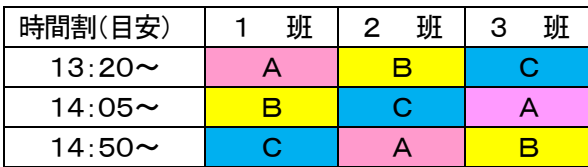

### 参加者一覧表

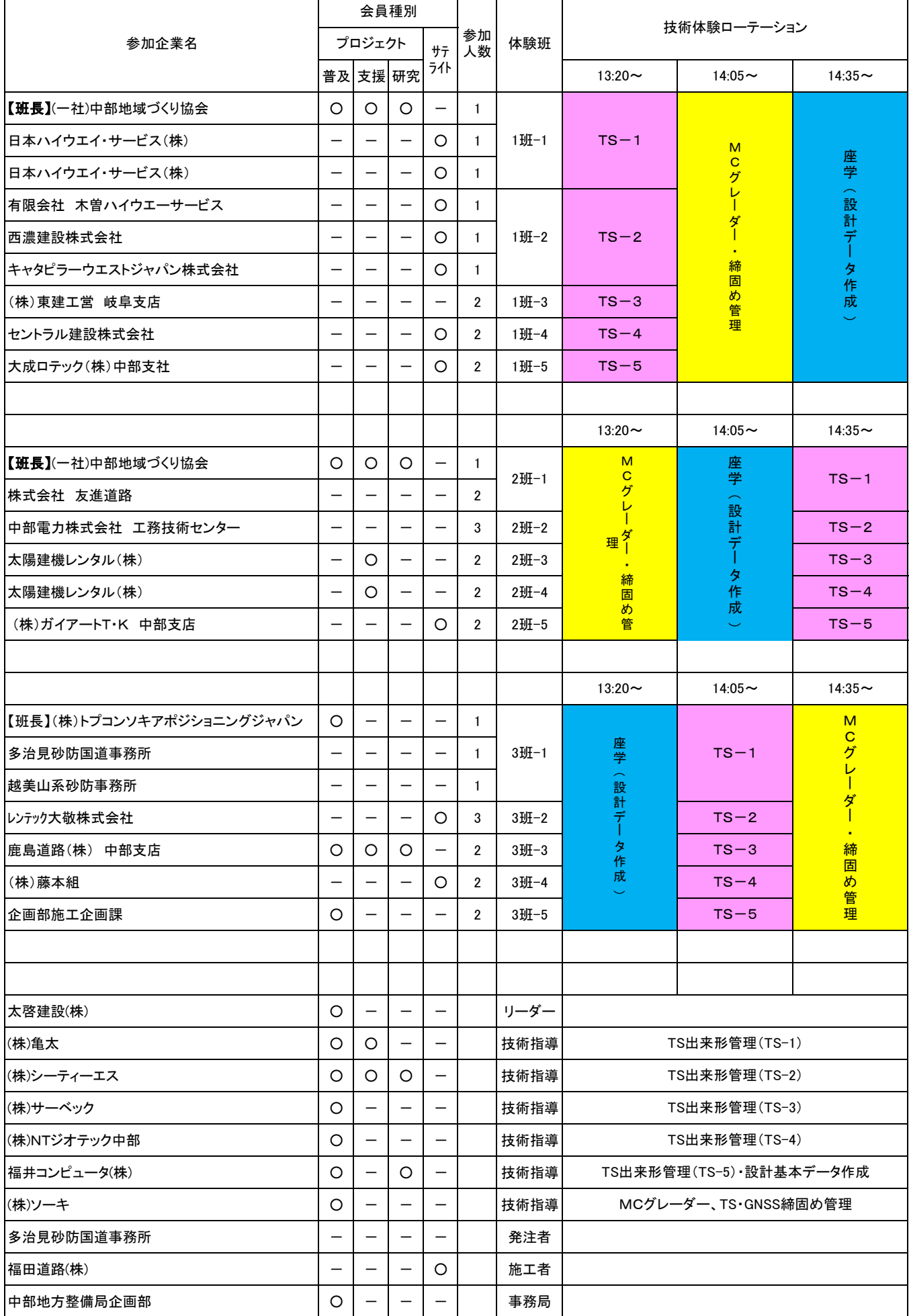

### 駐車場のご案内

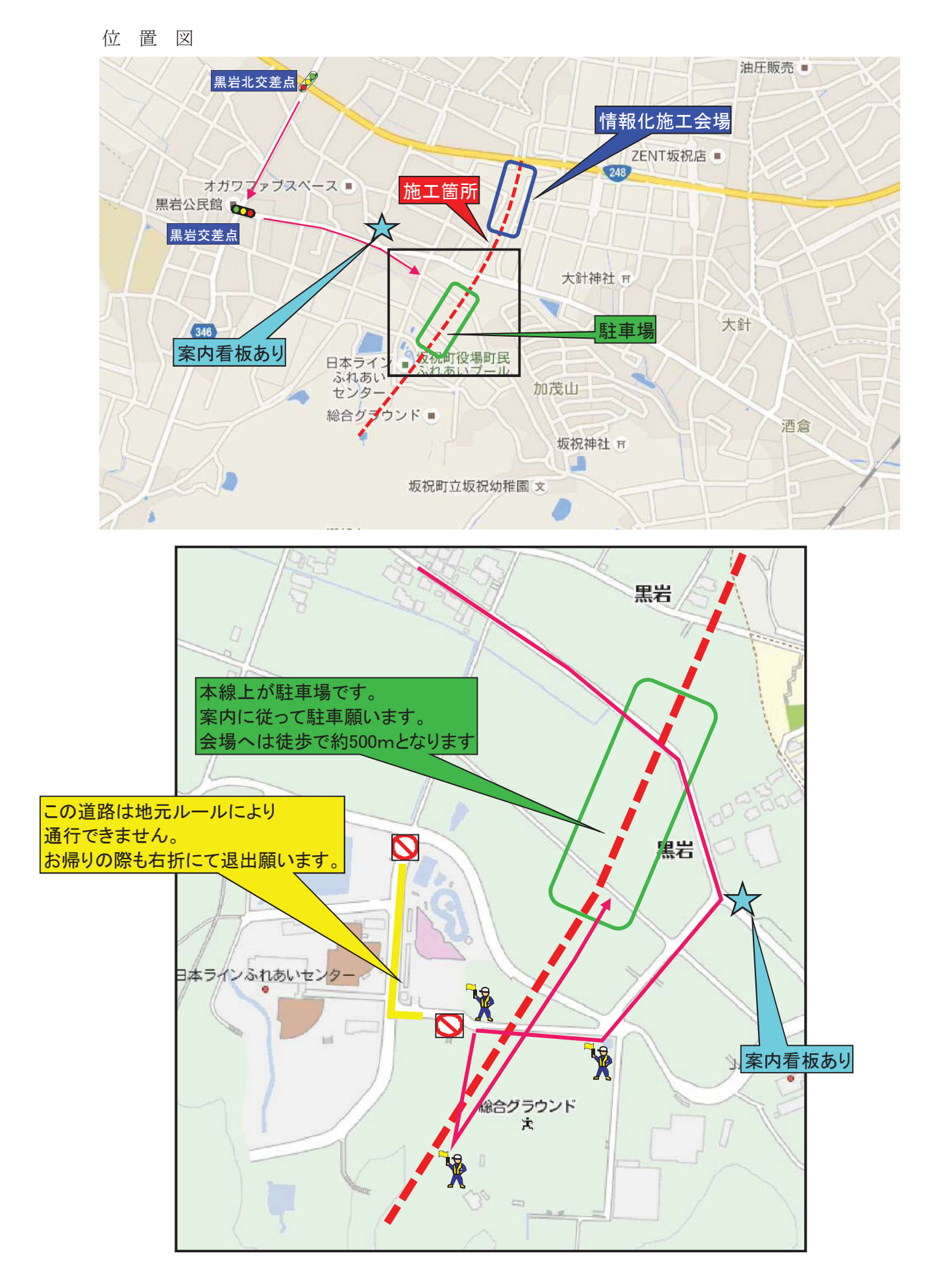

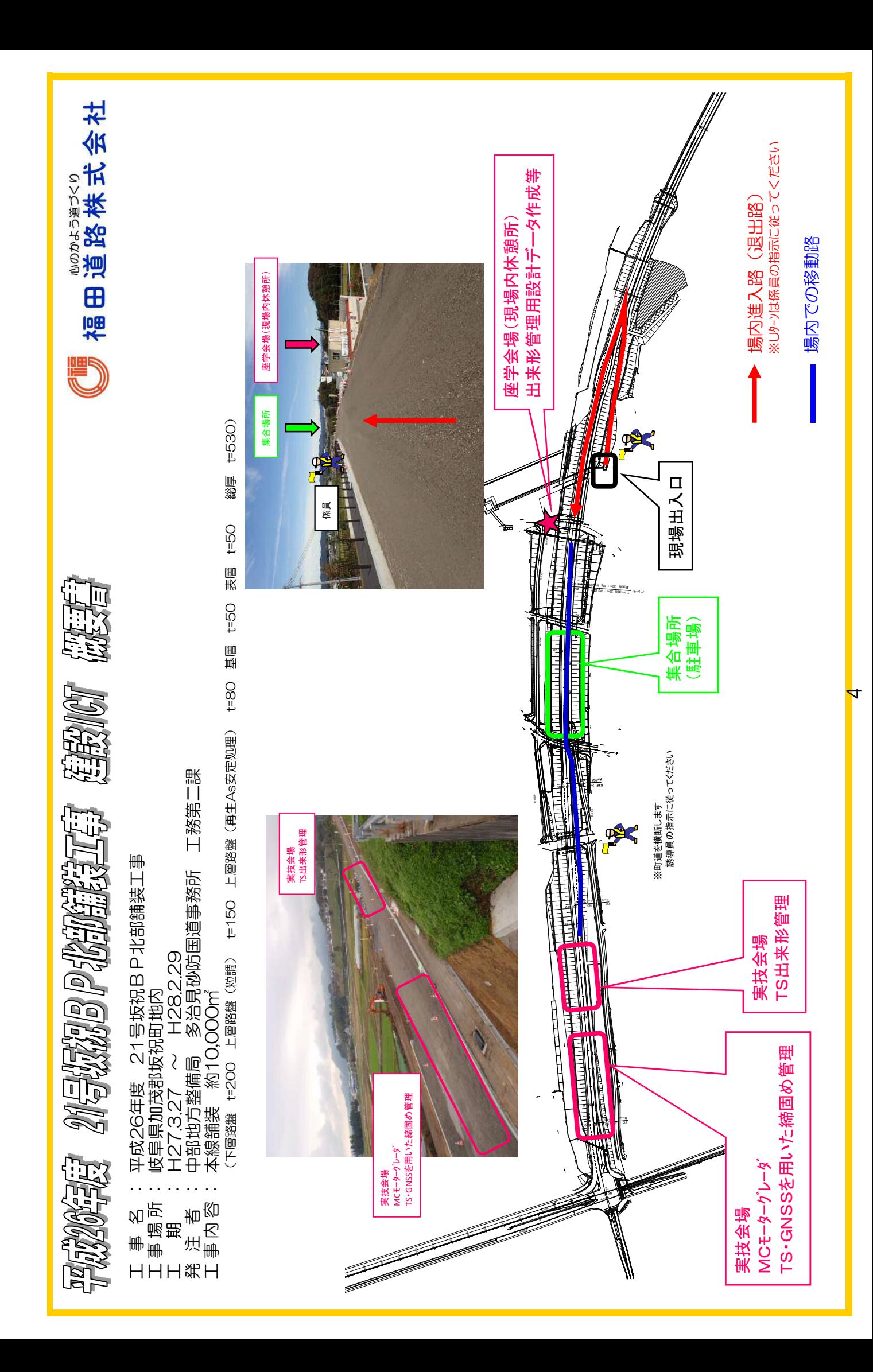

## 情報化施工とは?

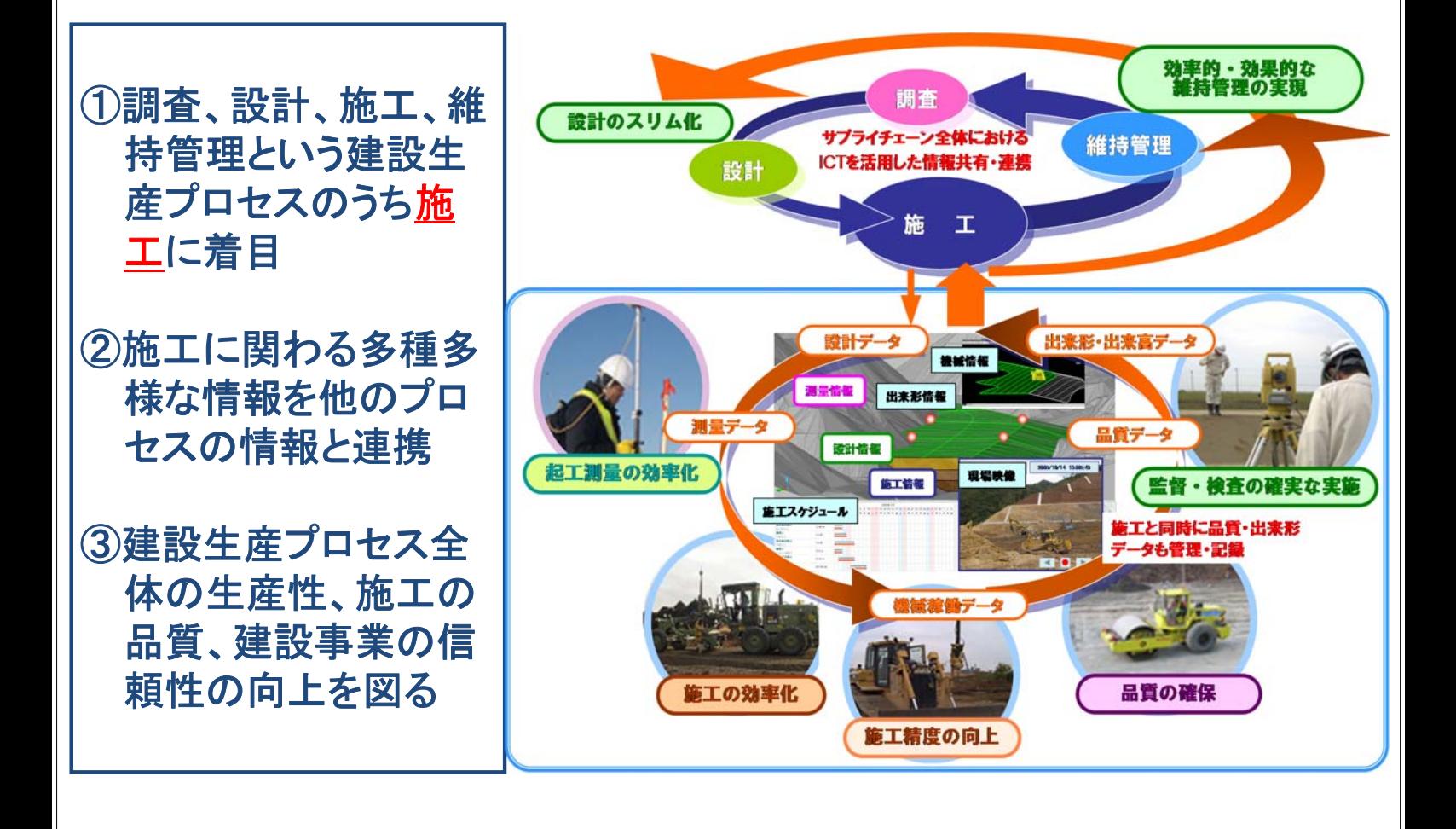

# 導入効果(マシンコントロール技術:MCグレーダ)

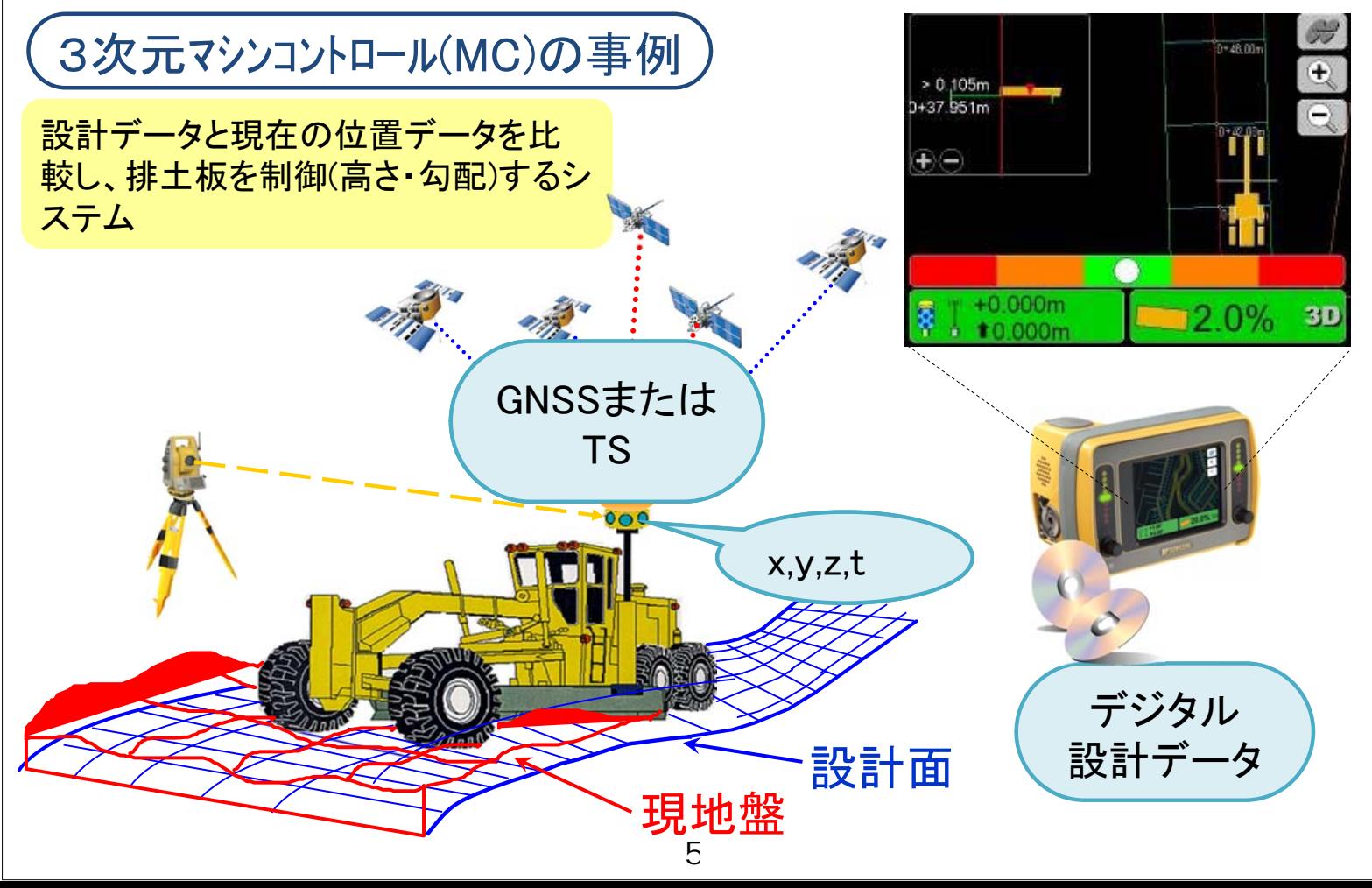

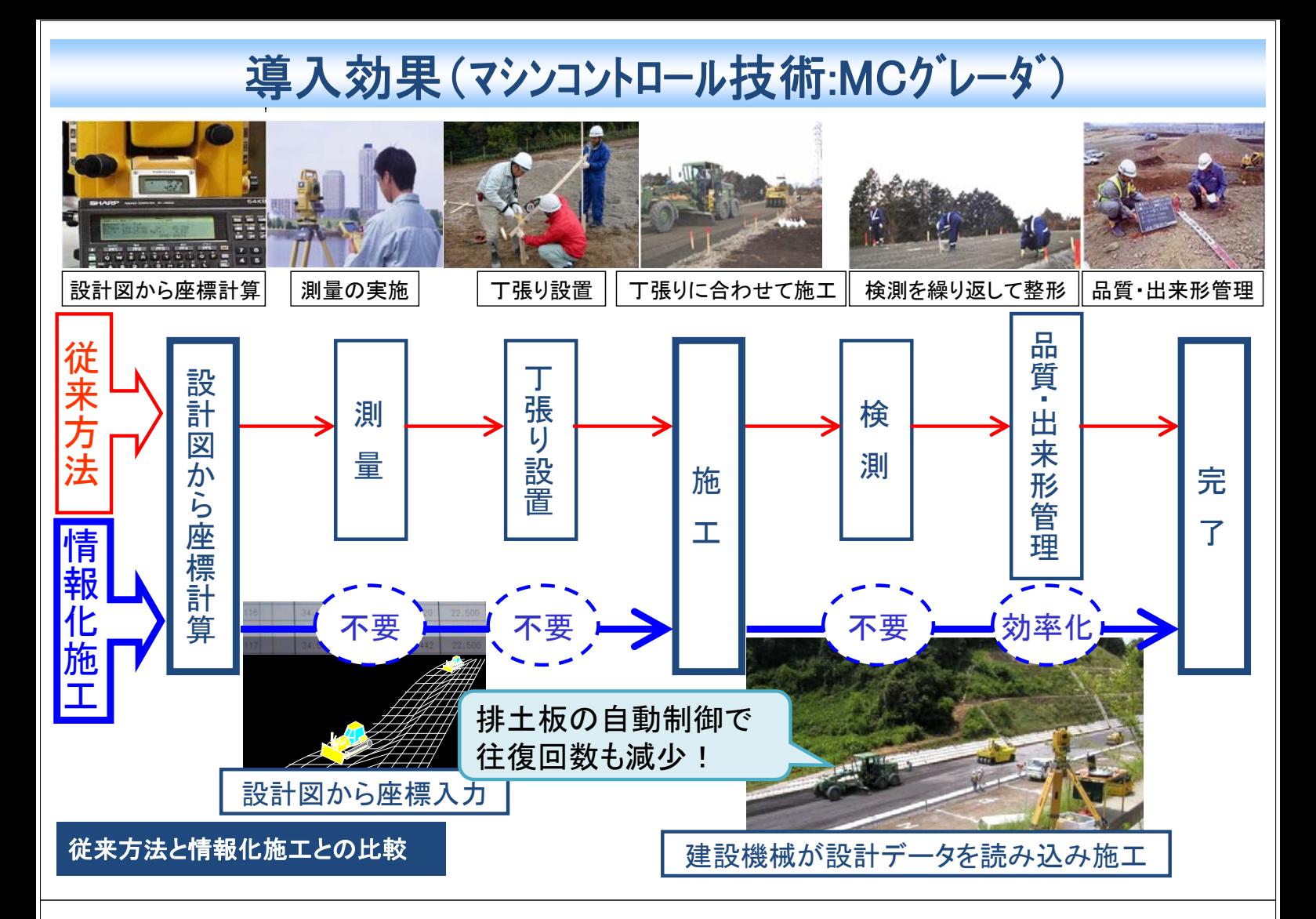

# 導入効果(マシンコントロール技術:MCグレーダ)

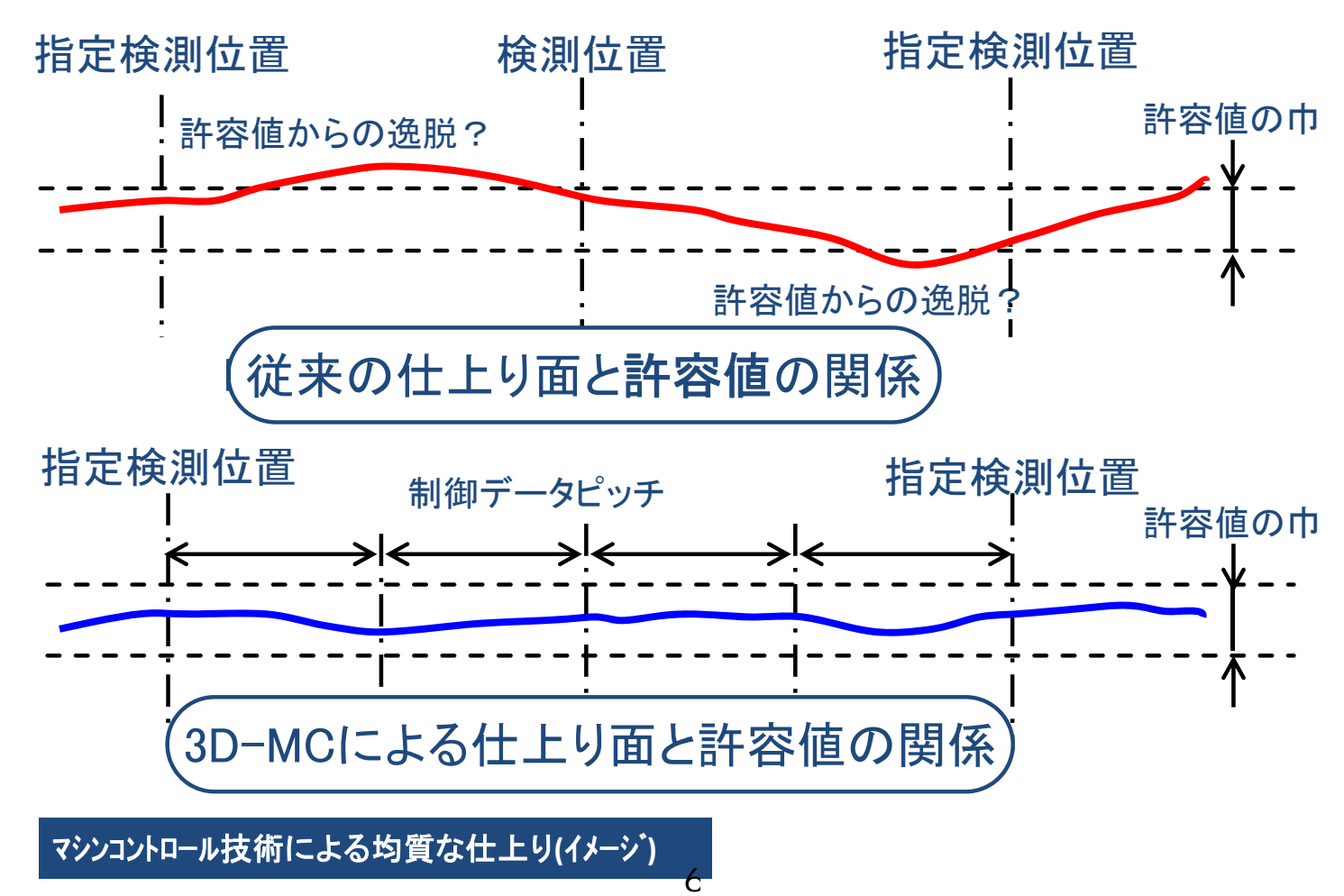

# 導入効果(TS·GNSSによる締固め管理技術)

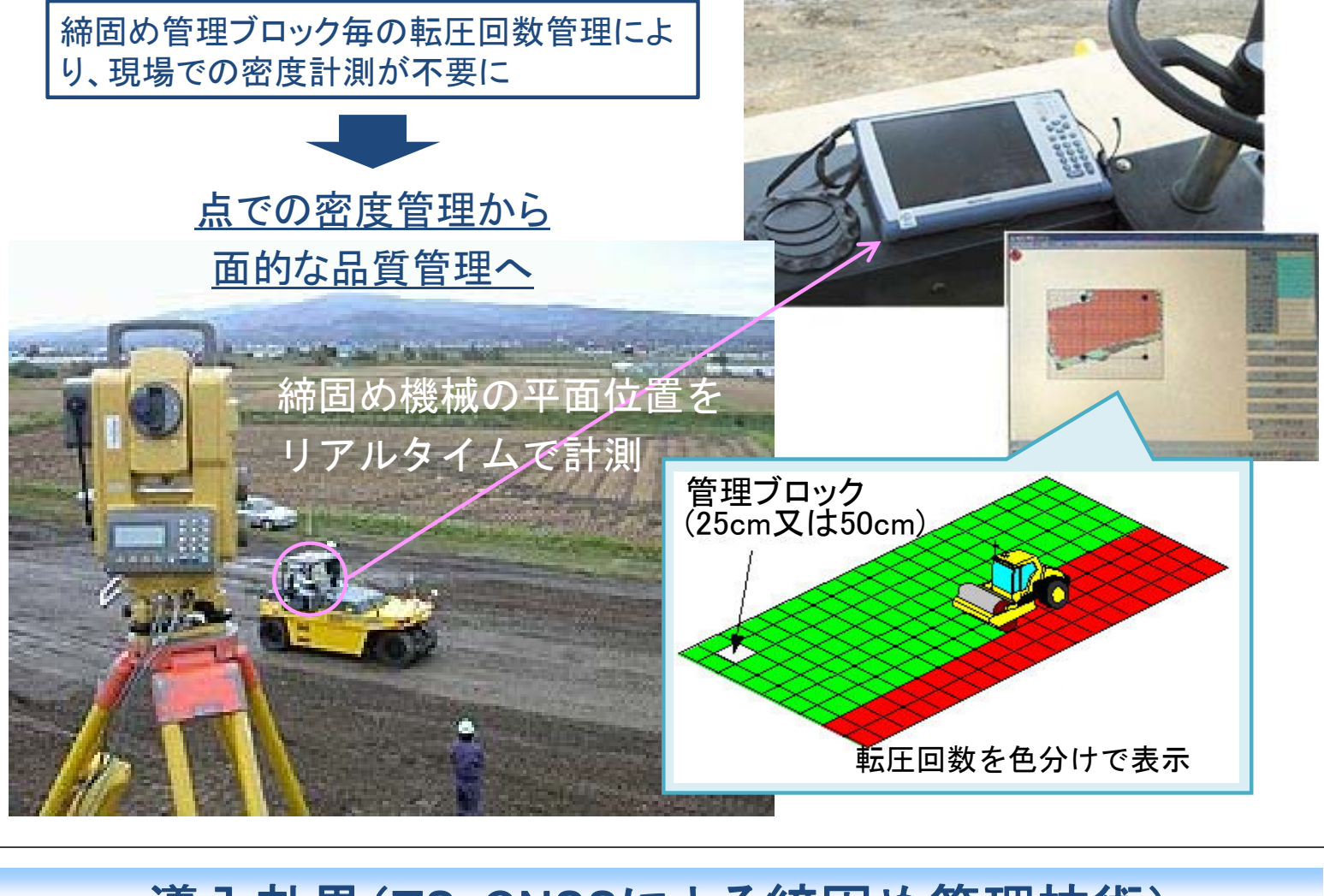

## 導入効果(TS·GNSSによる締固め管理技術)

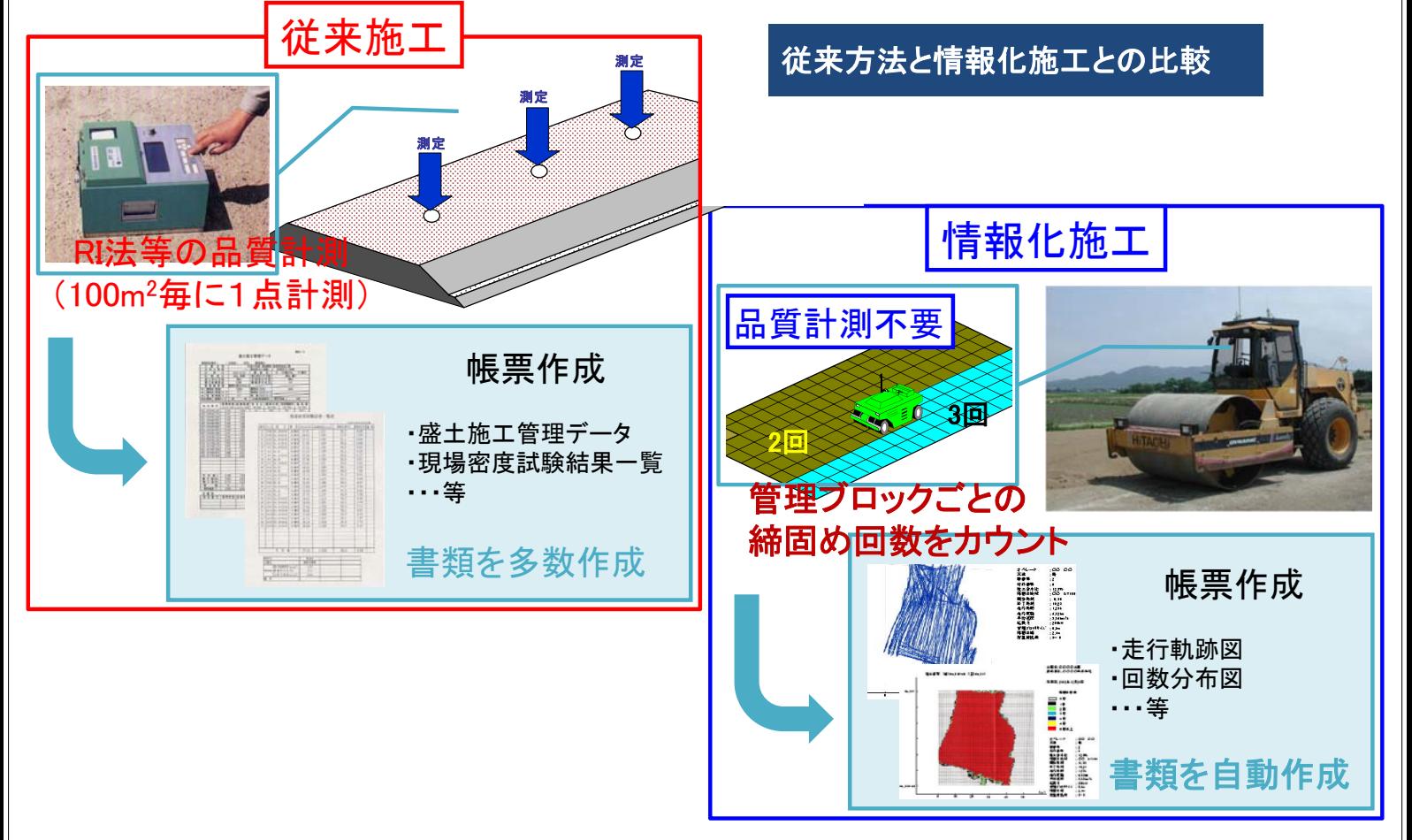

# 導入効果(TS·GNSSによる締固め管理技術)

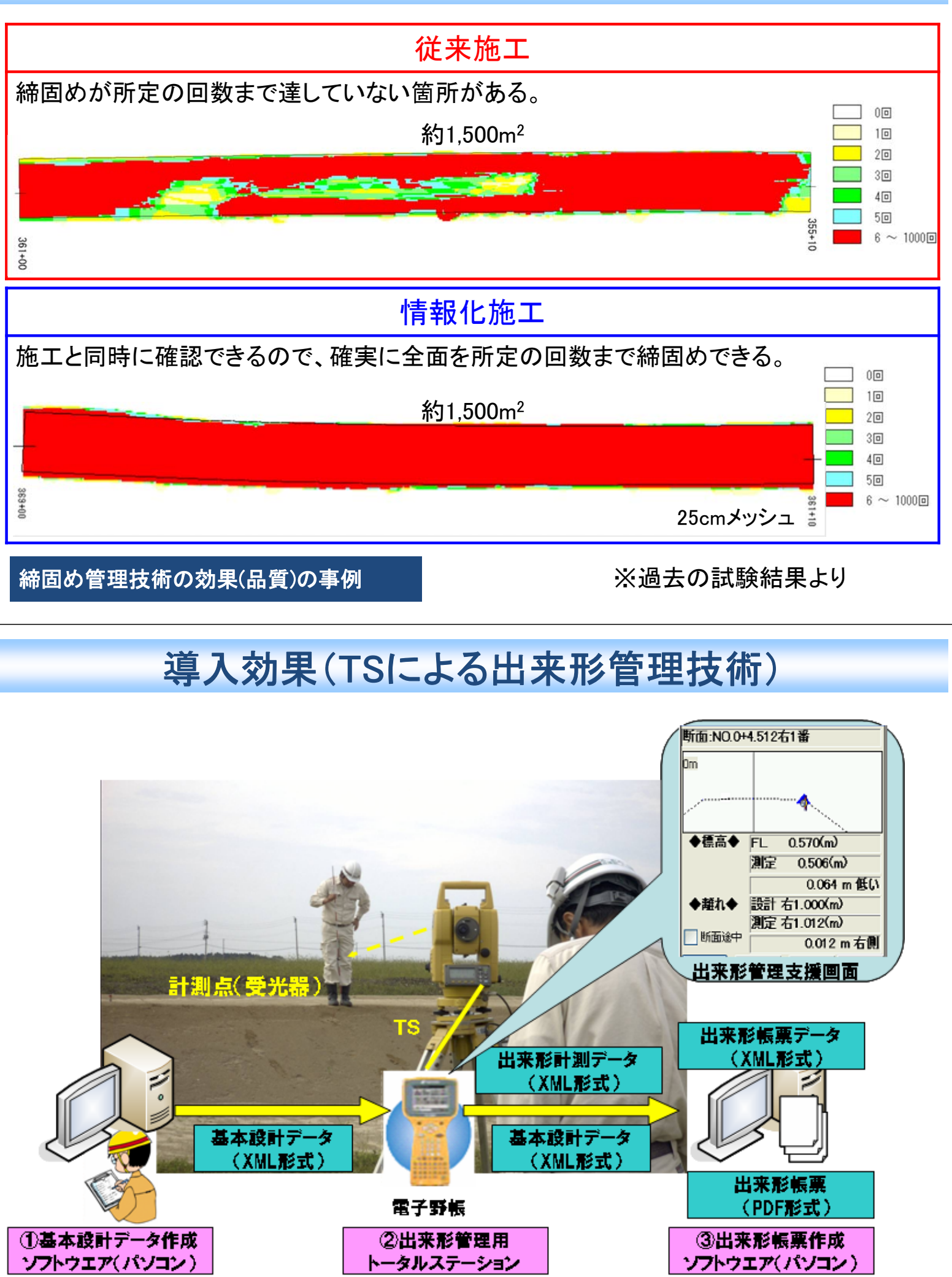

# 導入効果(TSによる出来形管理技術)

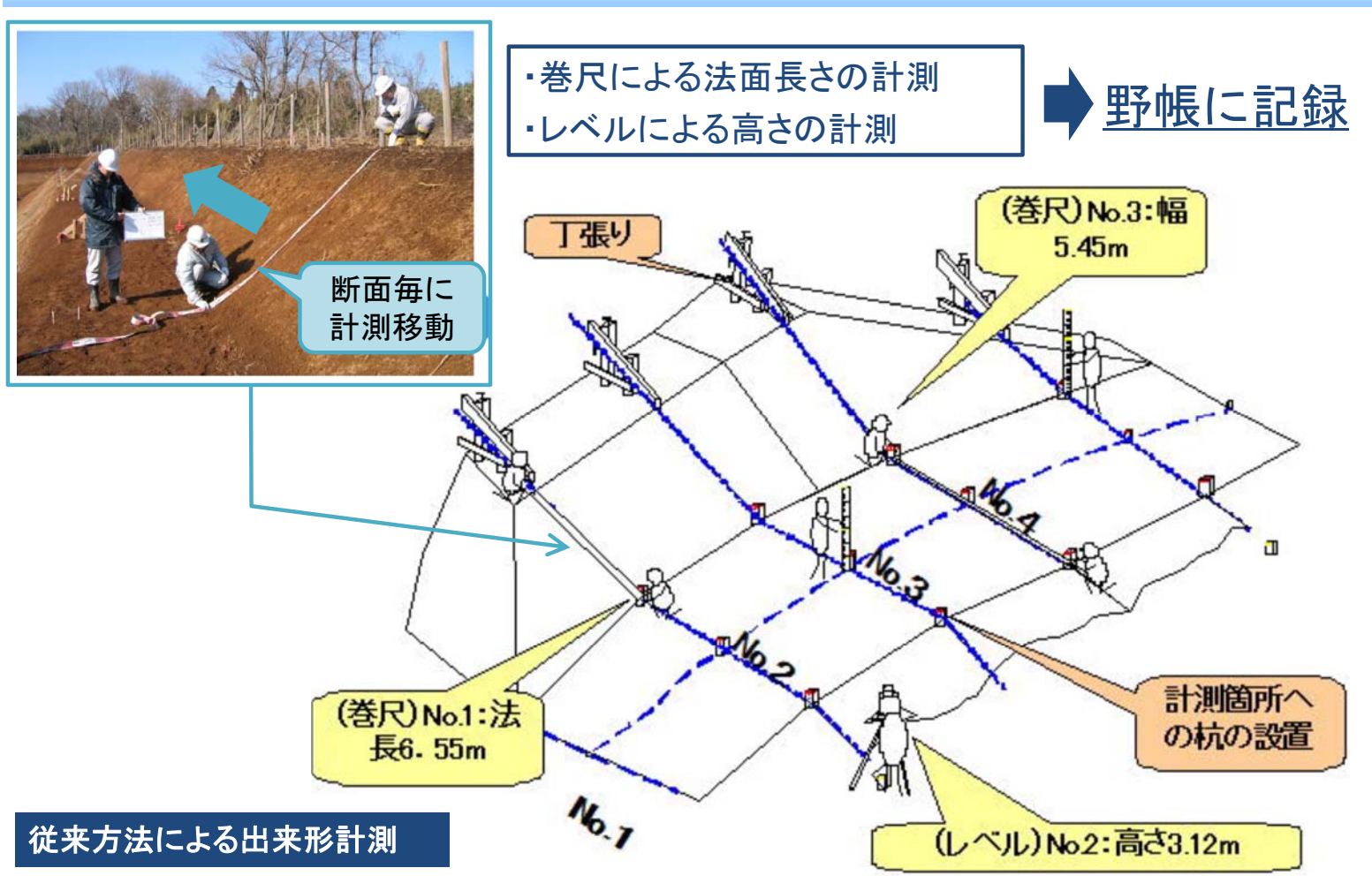

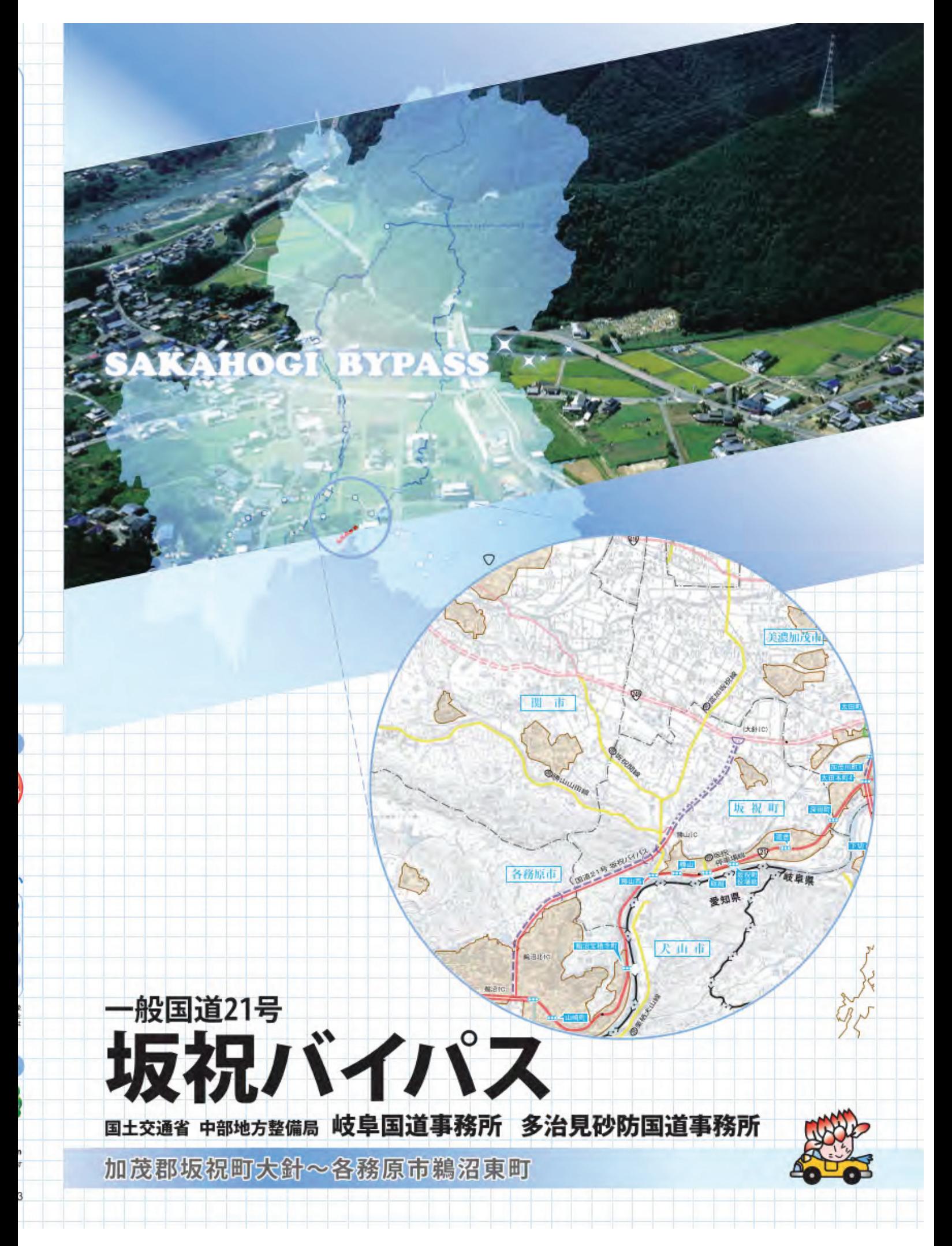

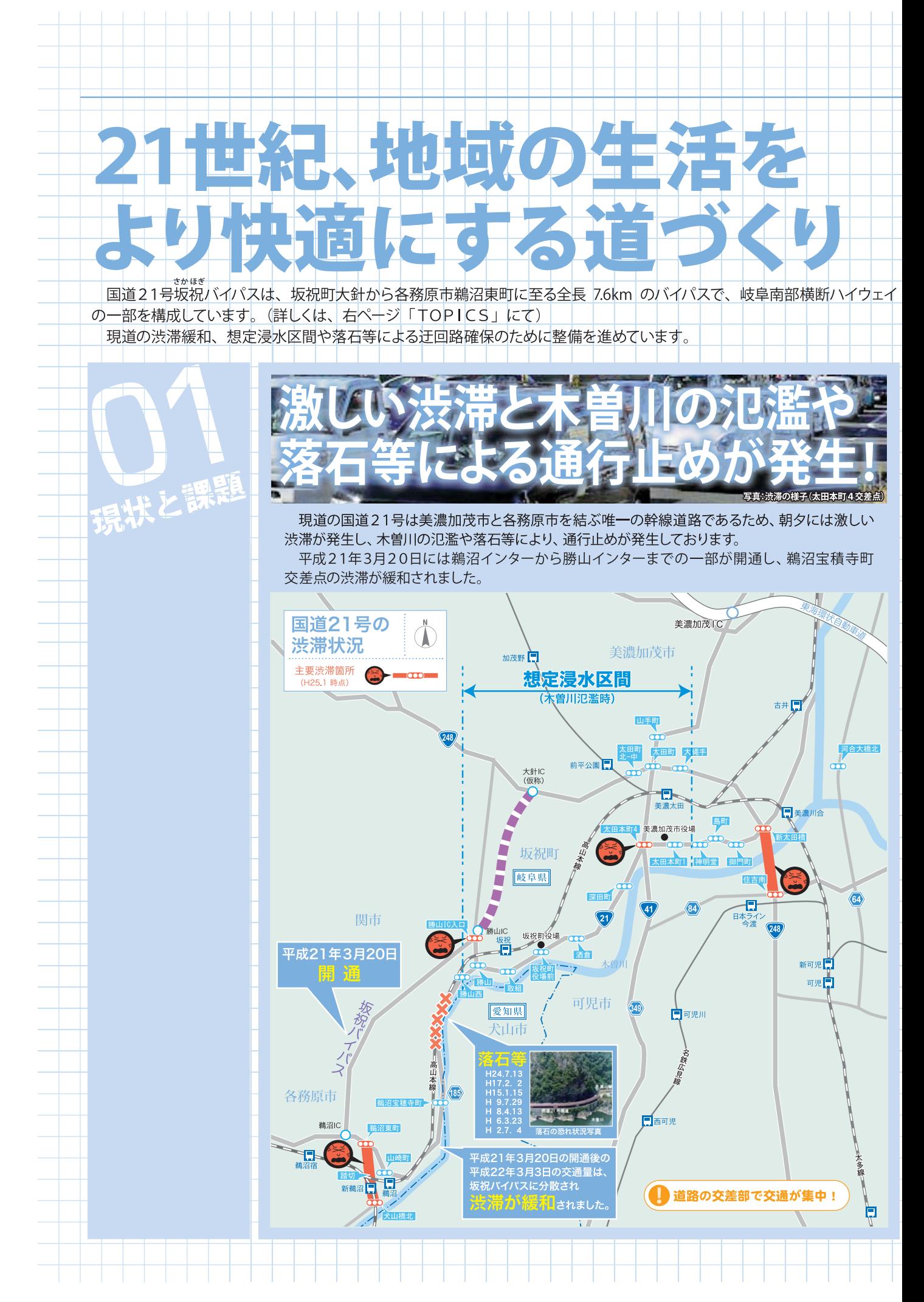

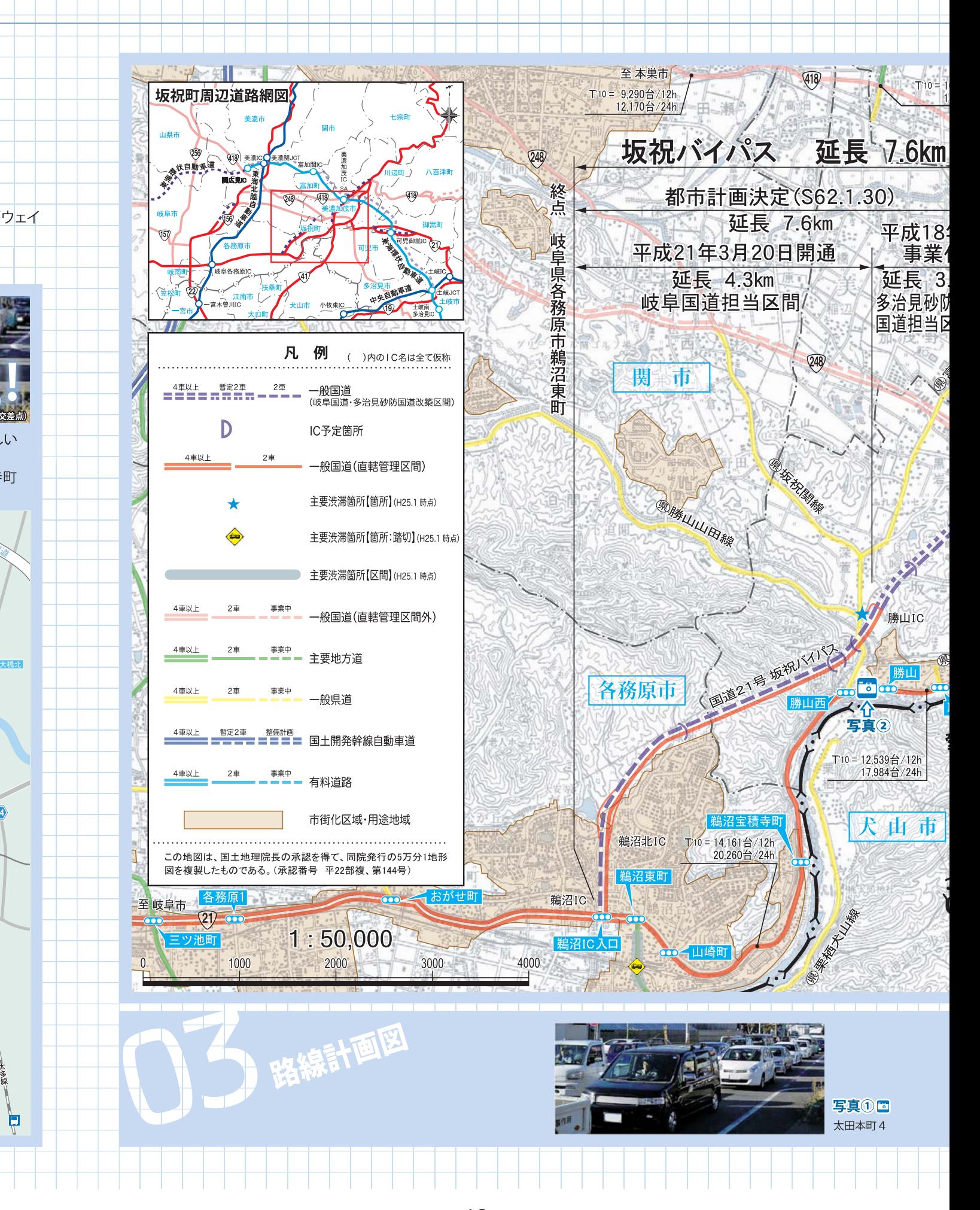

د.<br>د

 $\mathbb{H}$ 

#### PASS SA

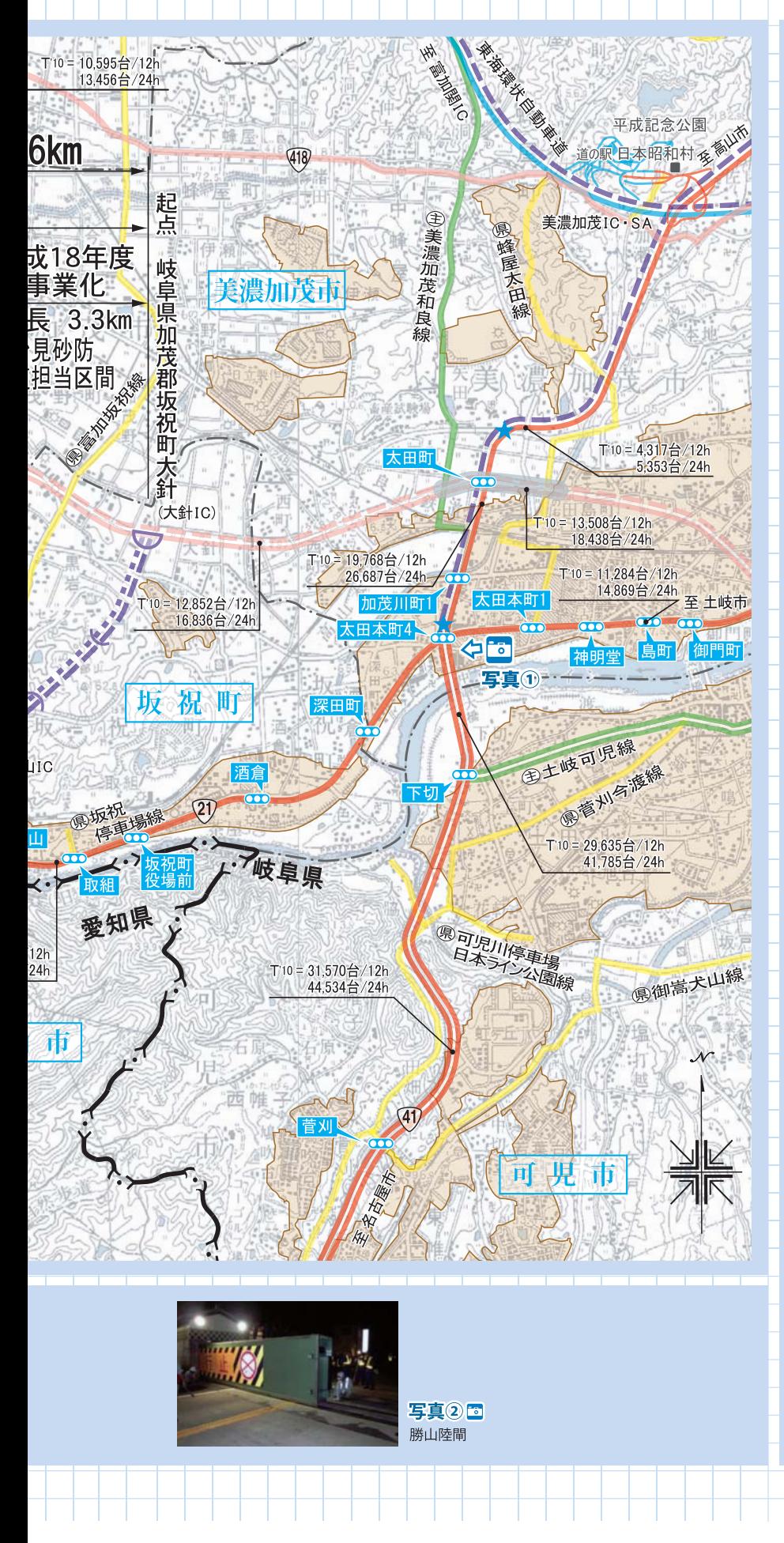

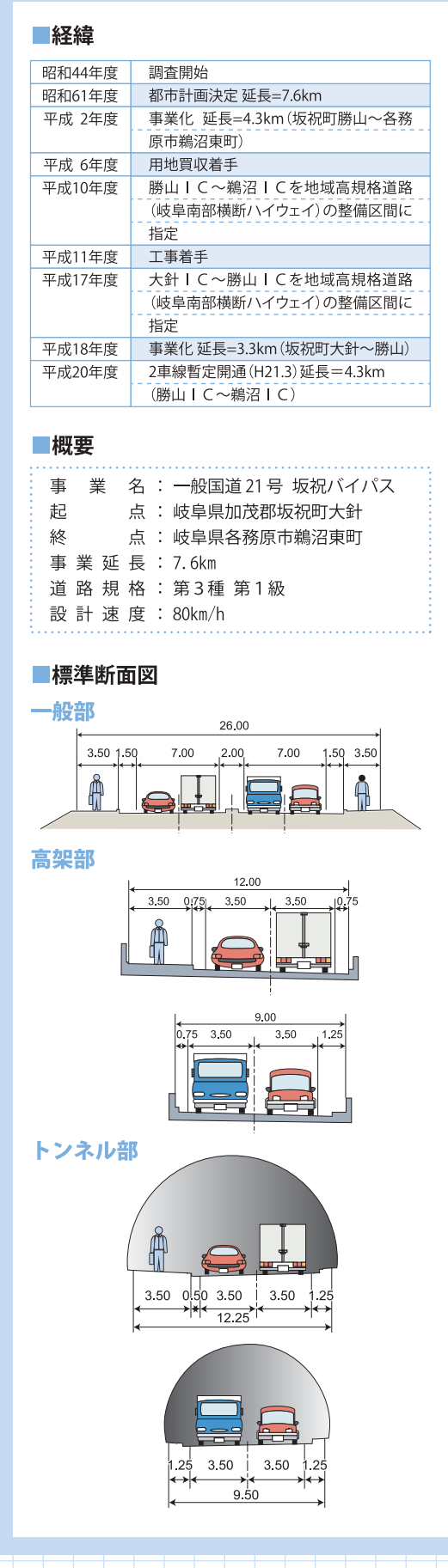

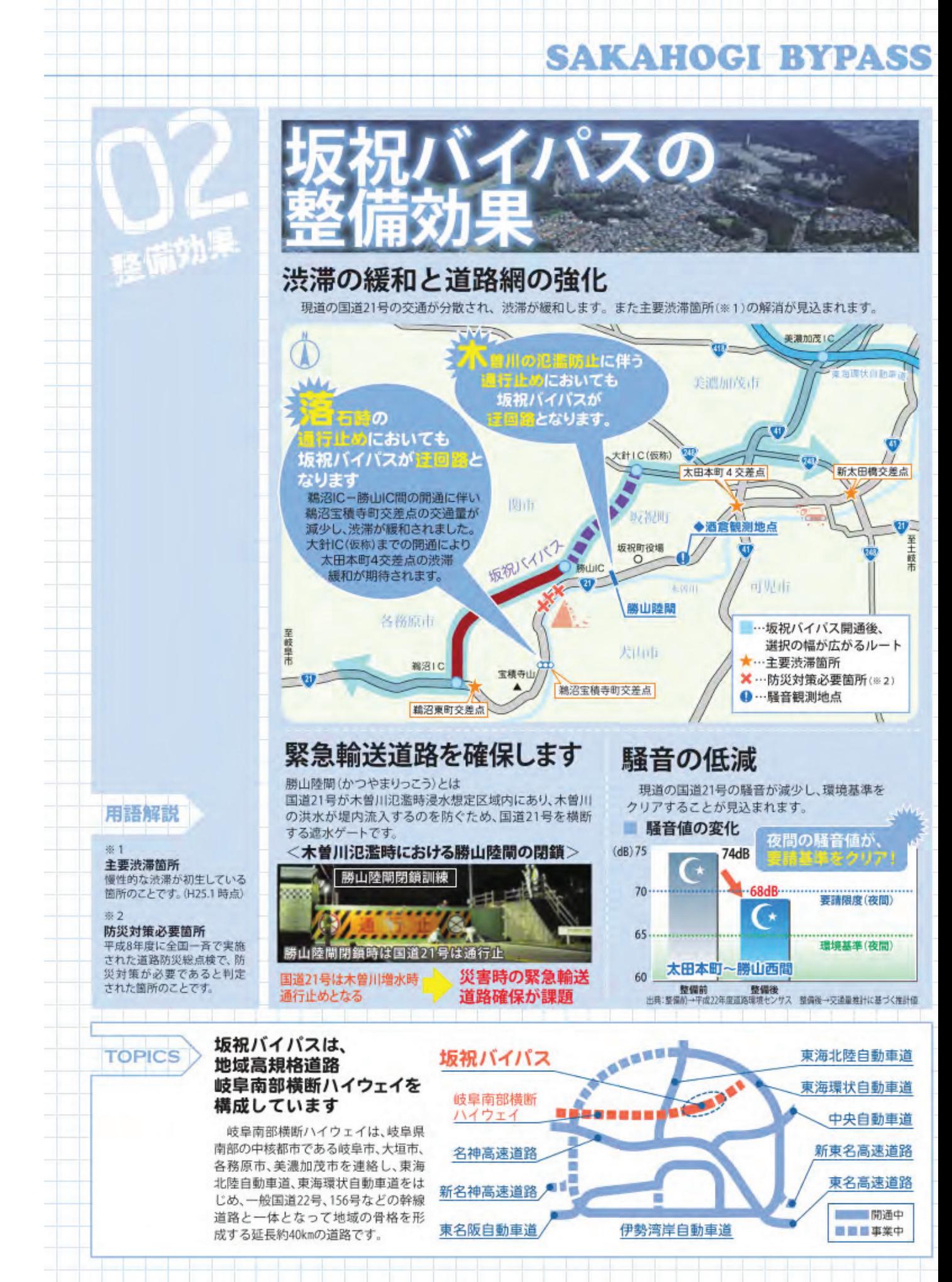

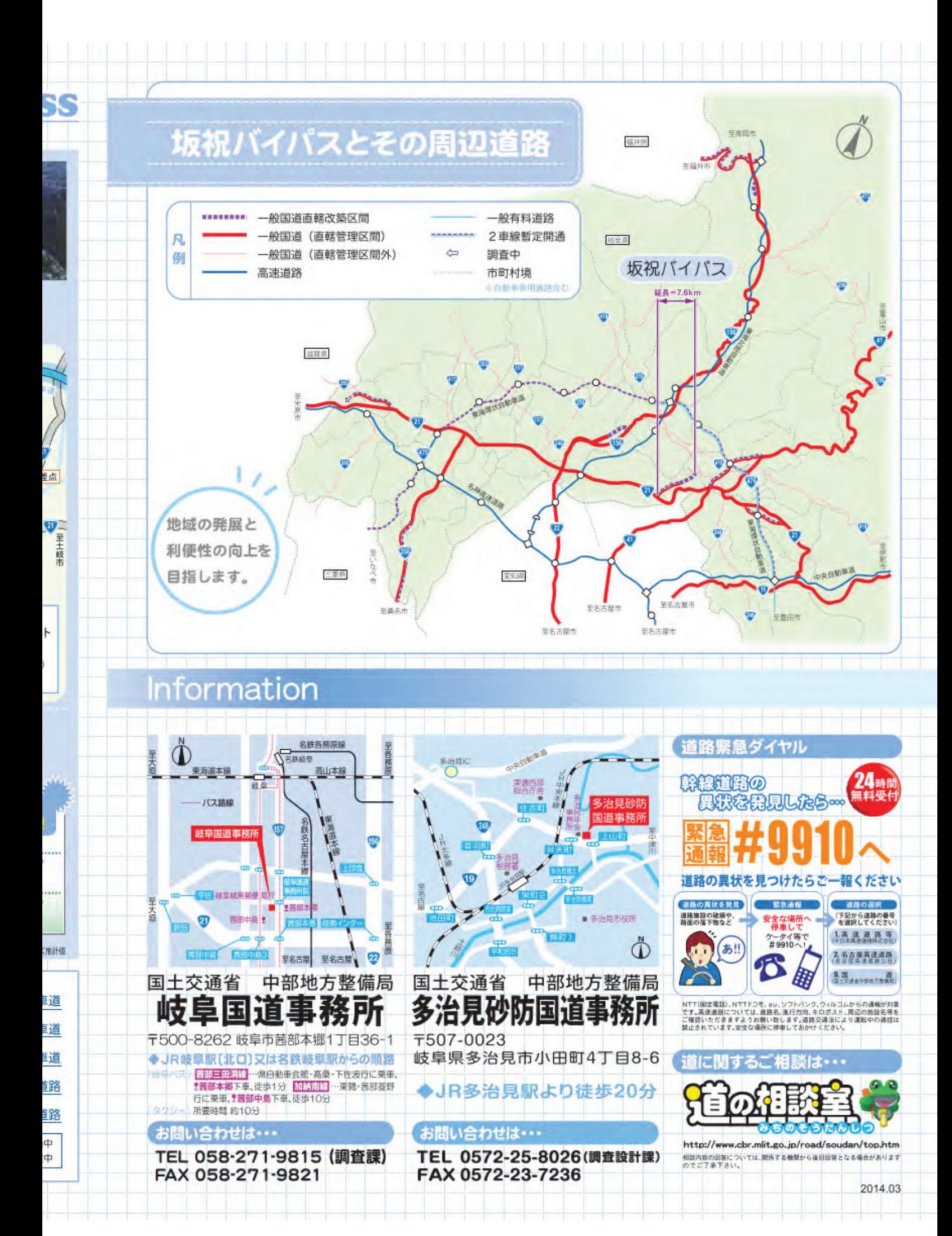

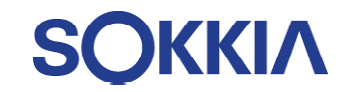

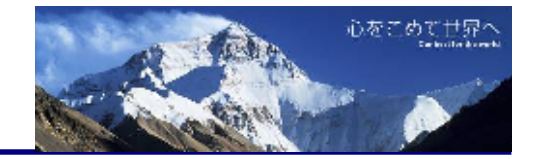

# モータードライブTSのご紹介 (自動追尾トータルステーション)

株式会社 亀 太

SOKKIA 自動追尾型とは

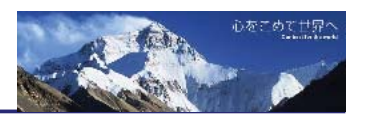

## 自動追尾型トータルステーション

プリズムを自動で視準、追尾することが可能なTS。情報化施工 ではデータを通信により受け渡しする機種がよく利用される。

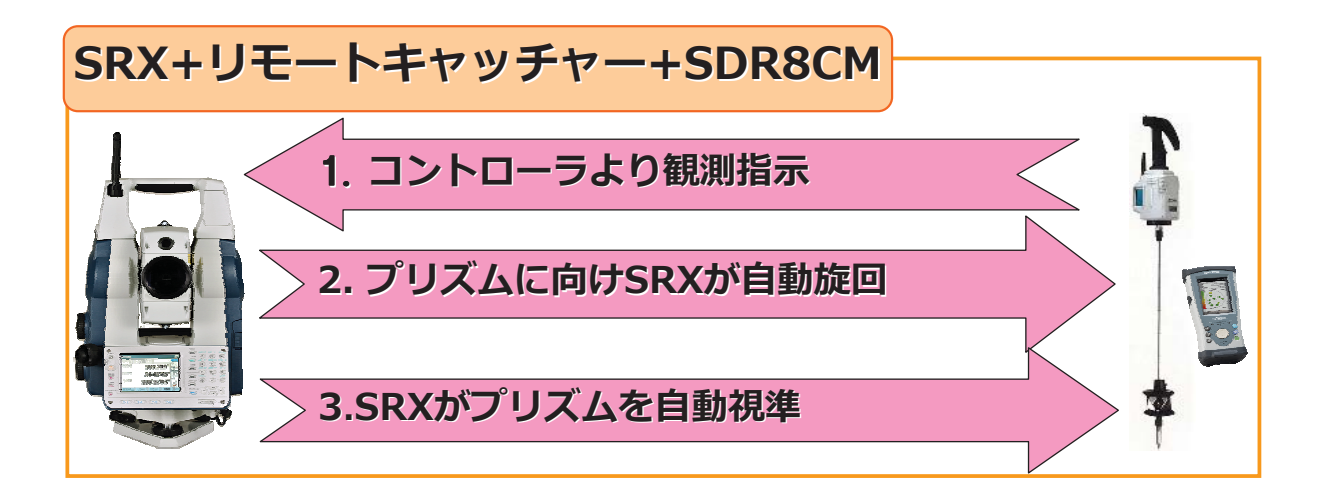

## **SOKKIA**

## **TS出来形管理とは**

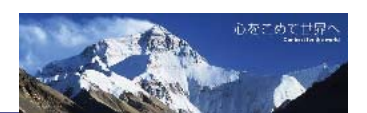

従来方法

#### 出来形管理に巻尺・レベルを使用

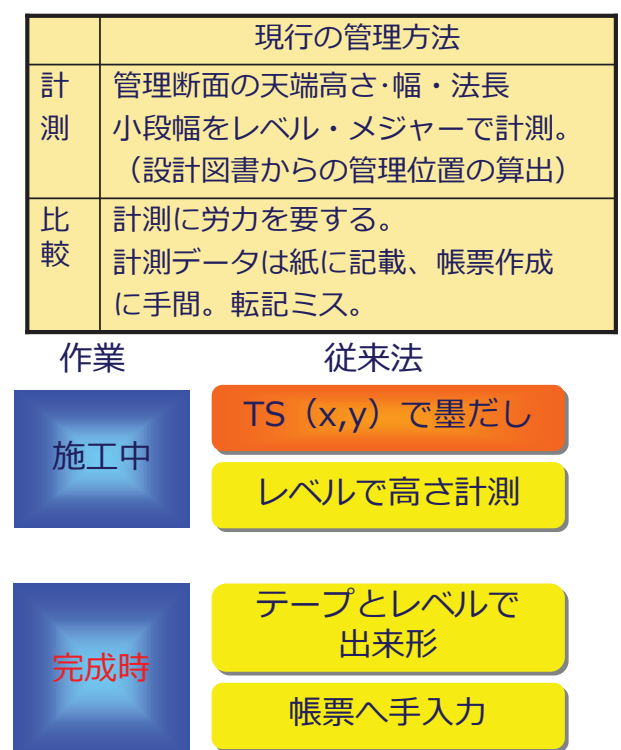

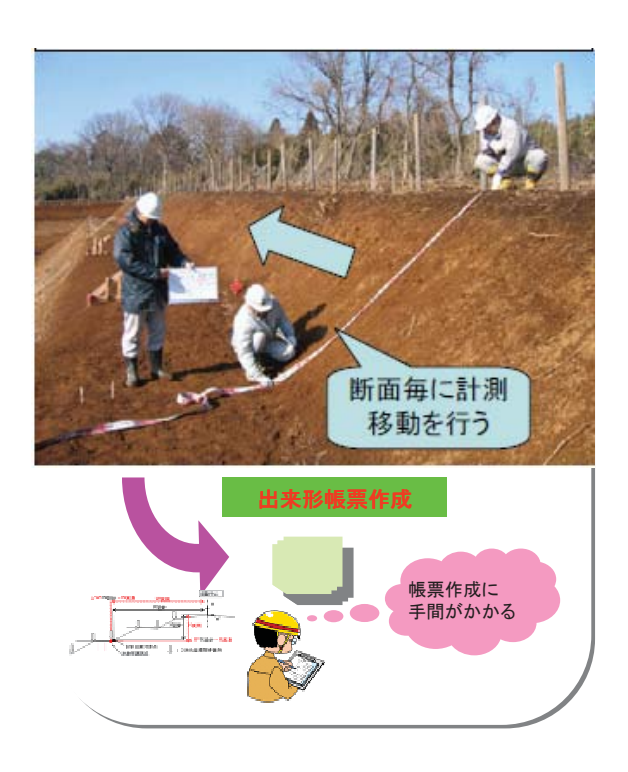

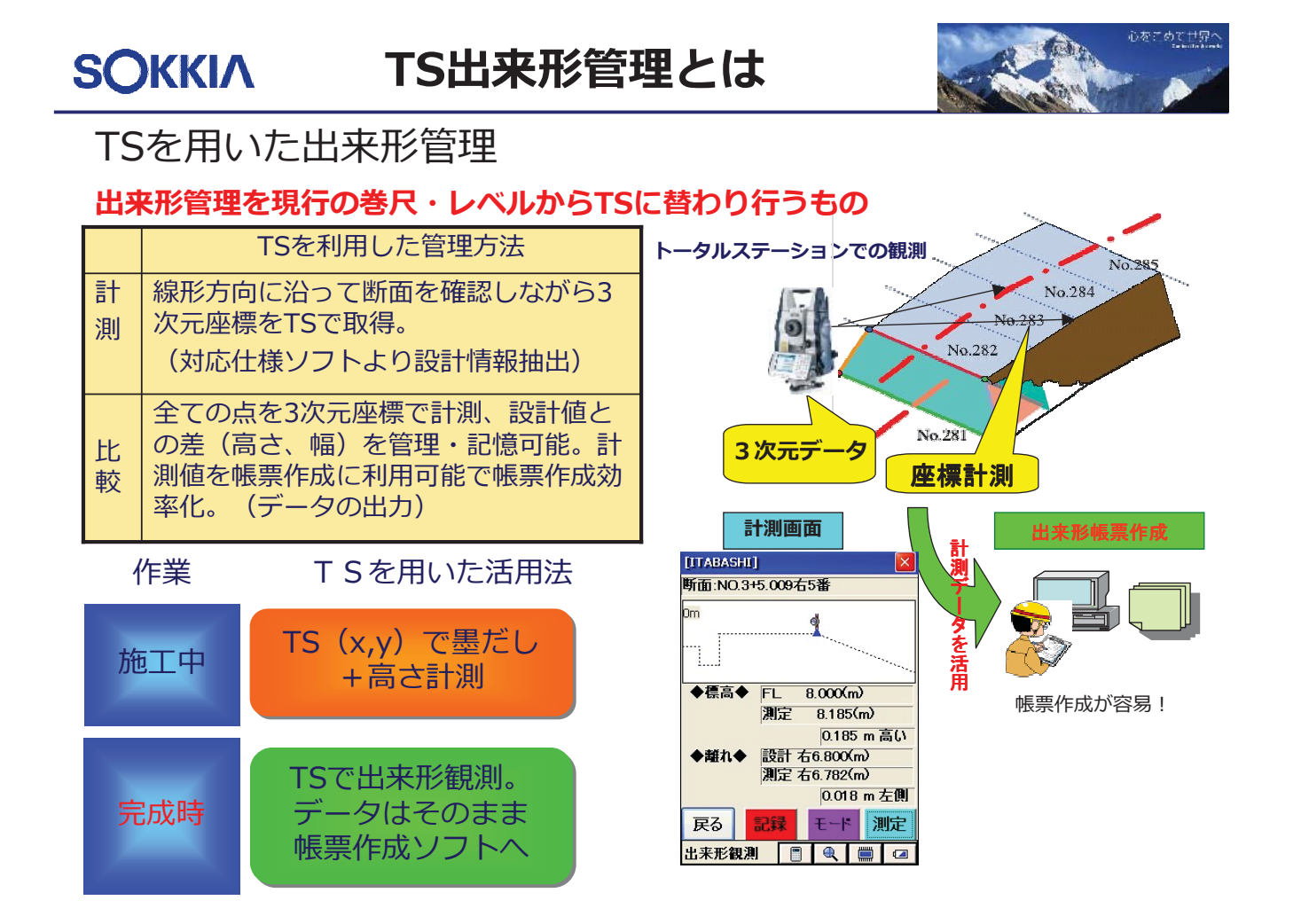

#### SRXを使った杭打ち作業 **SOKKIA**

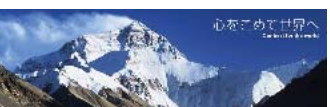

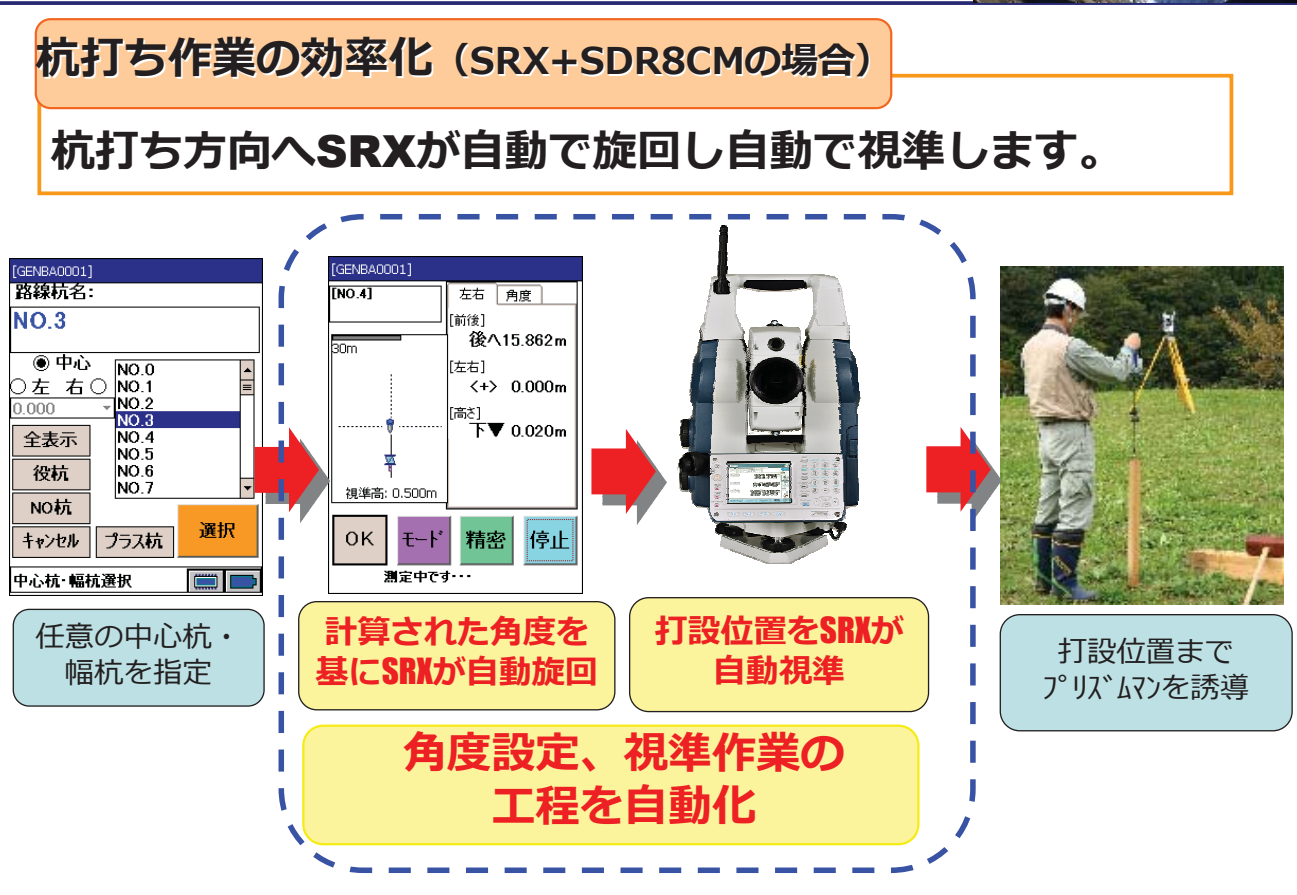

# TS出来形管理 現場出来形観測資料

株式会社 シーティーエス

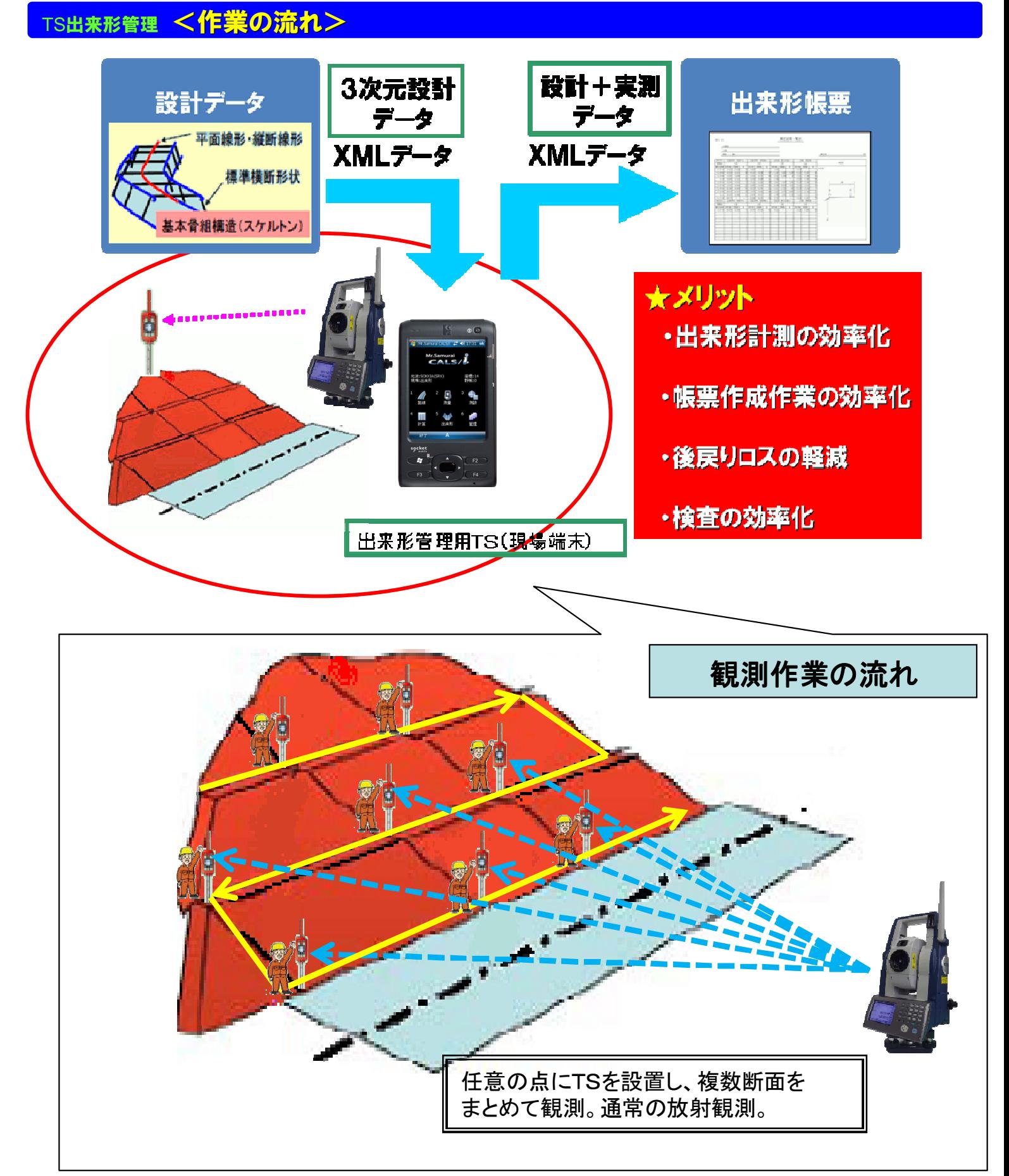

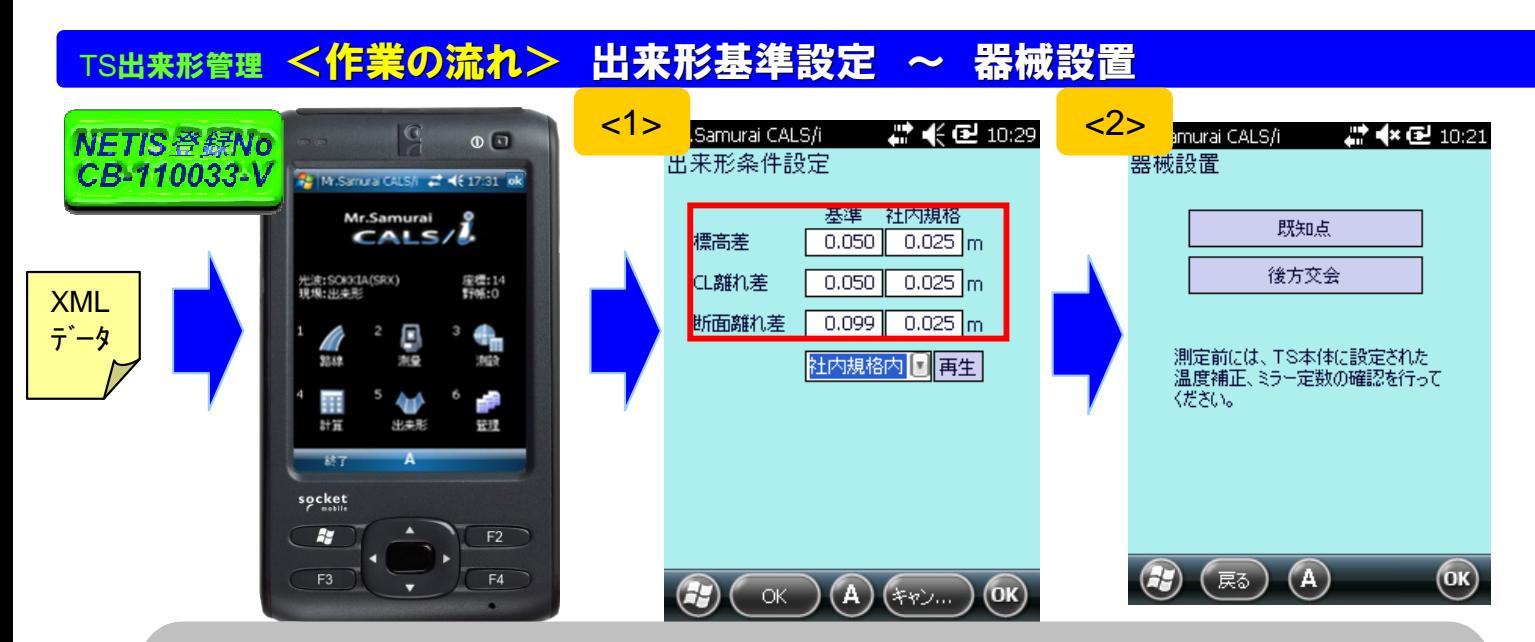

**<1>**.**XML**データをデータコレクタに取り込み、出来形基準の設定を行う 【出来形条件設定】にて**出来形管理基準値の設定**が可能です **<2>**.器械設置設定を行う 【既知点】【後方交会】から選択する

### $\tau$ S出来形管理 <管理出来形観測> 現場代理人モード

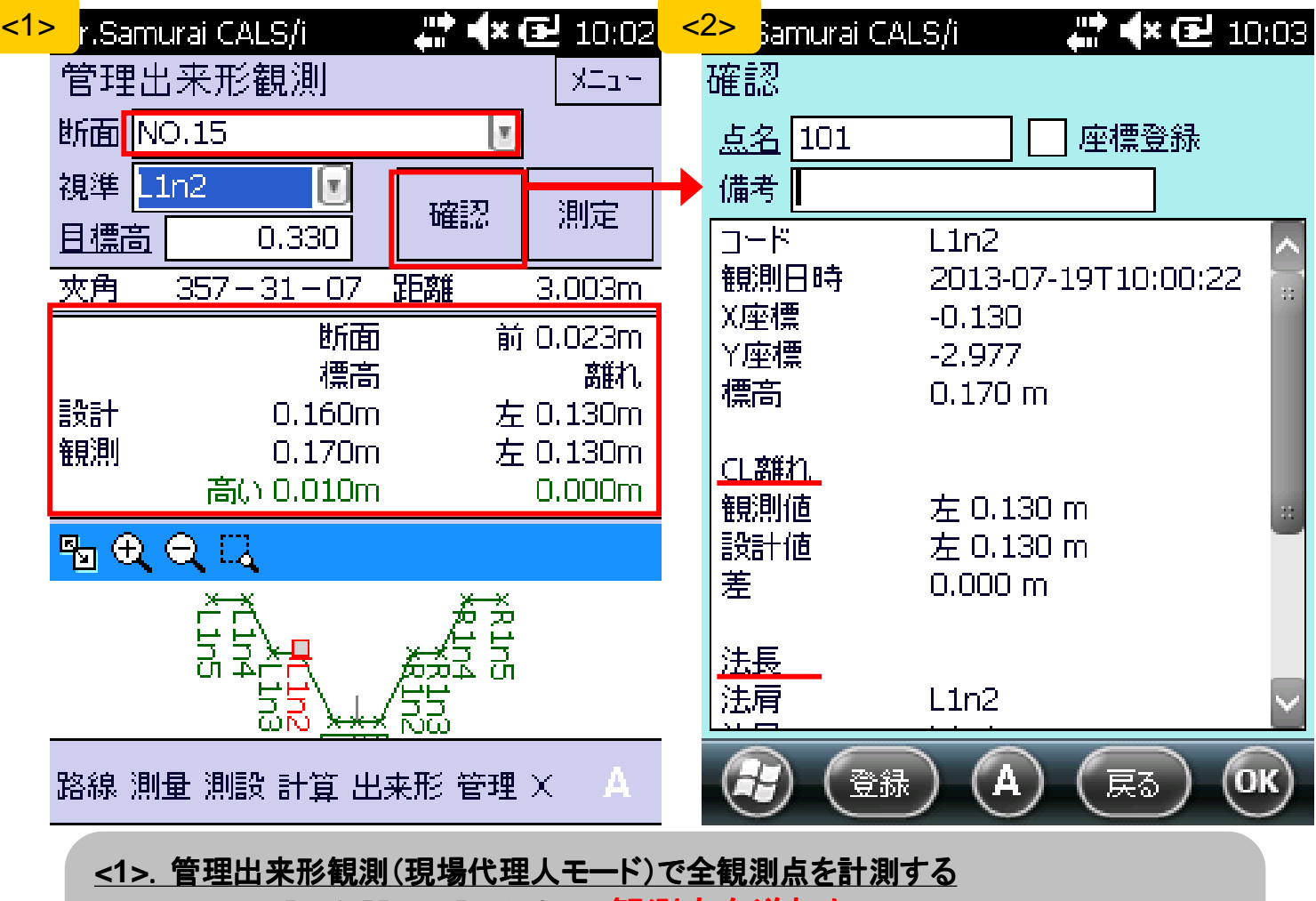

表示される【夾角】【距離】を参考に、 <mark>観測点を逆打ち</mark>する **<2>**.観測結果からの詳細を確認する 【法長】【幅】【CL離れ】等を確認し登録する

### TS出来形管理 <監督検査現場立会> 立会検査モード

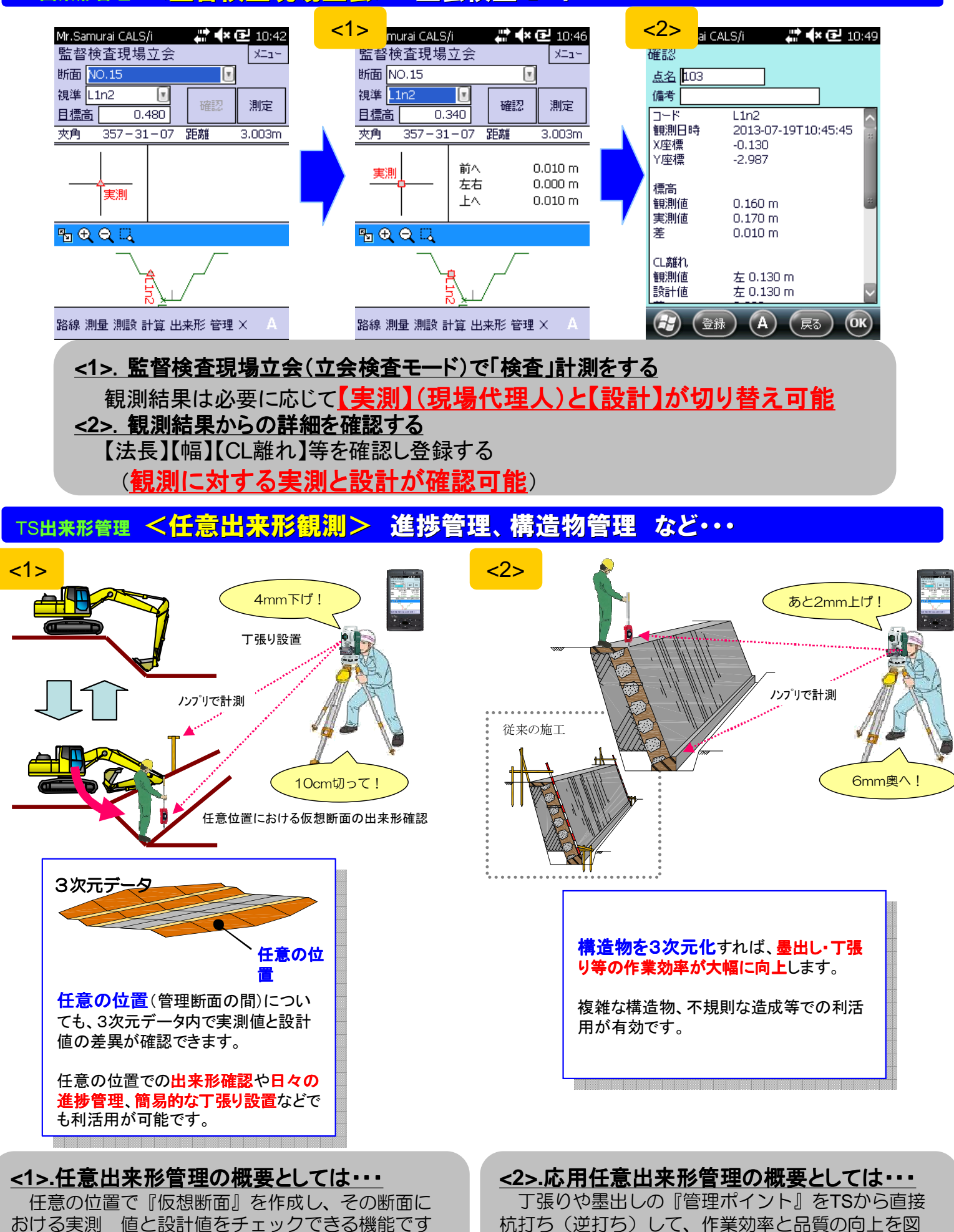

21

る機能です。

TS出来形管理 <構成及び仕様> データコレクタ · トータルステーション

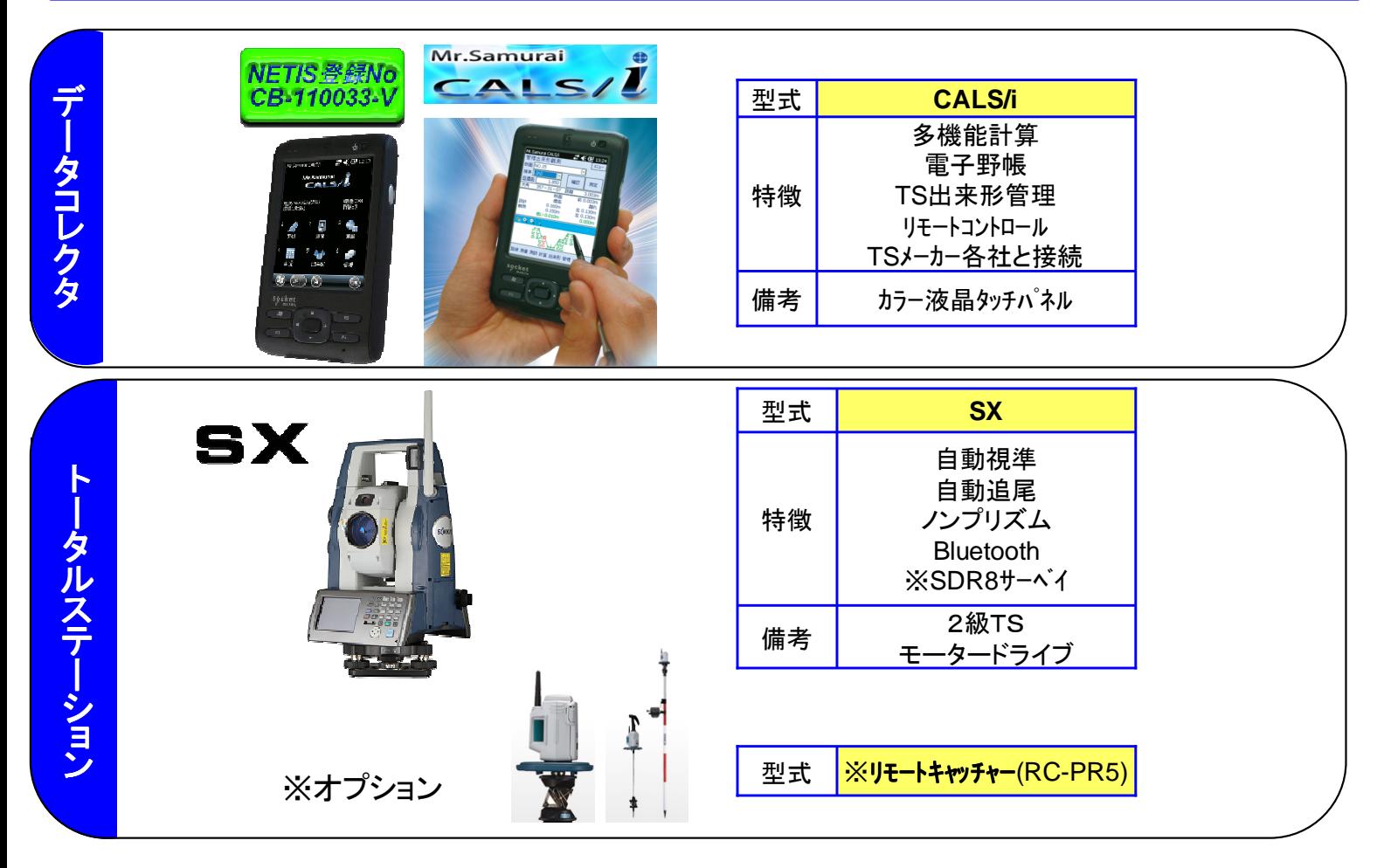

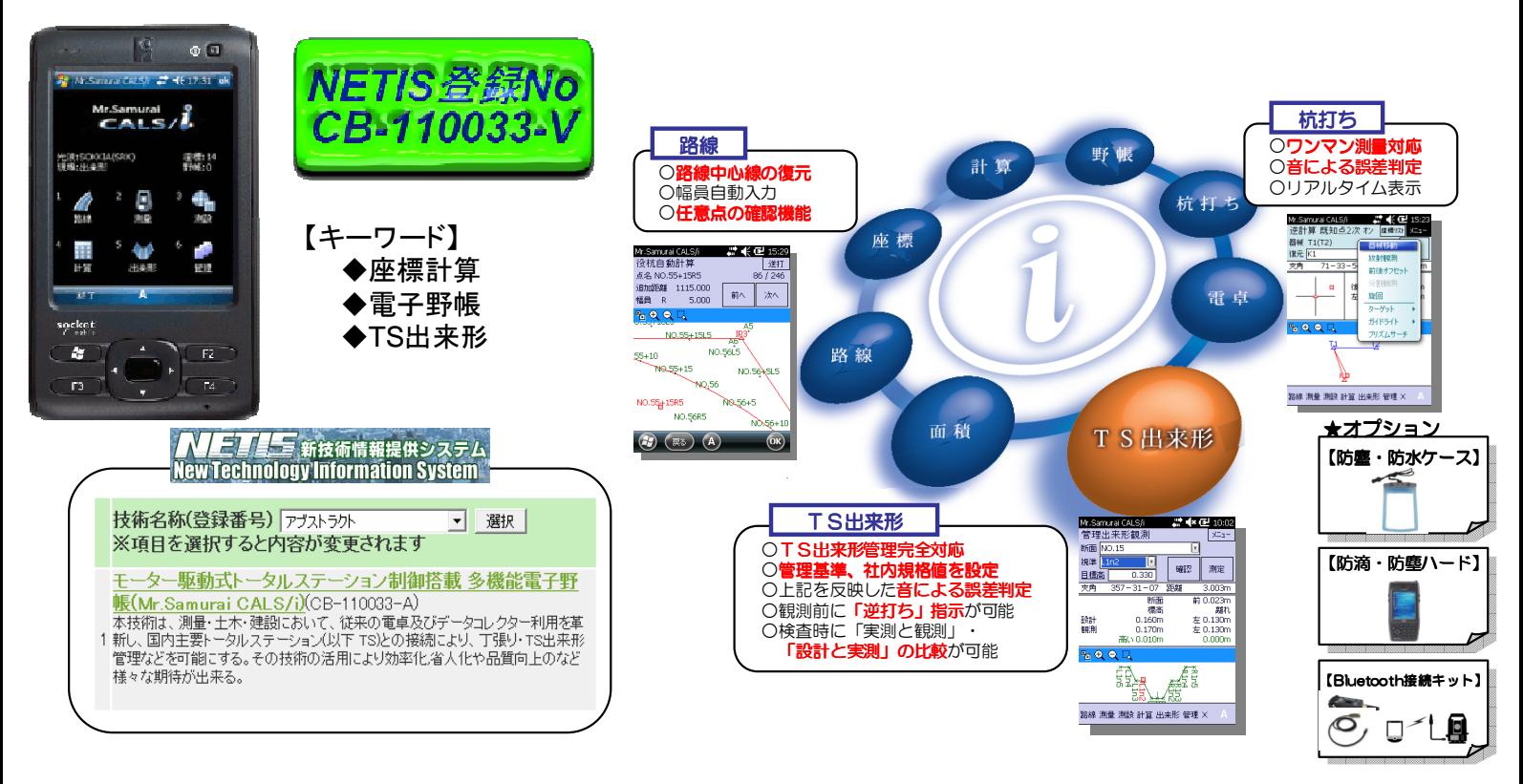

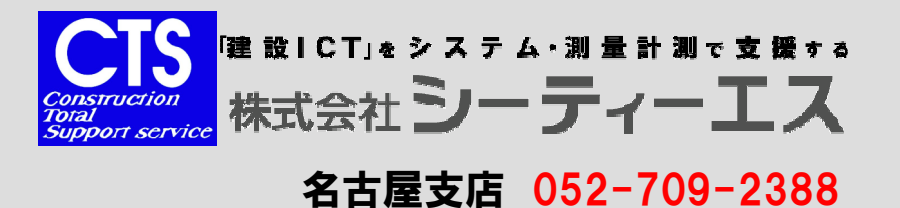

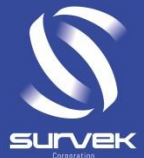

# イメージングステーションによる T SH5R78管理

## NETIS登録番号**KT-060150-V**

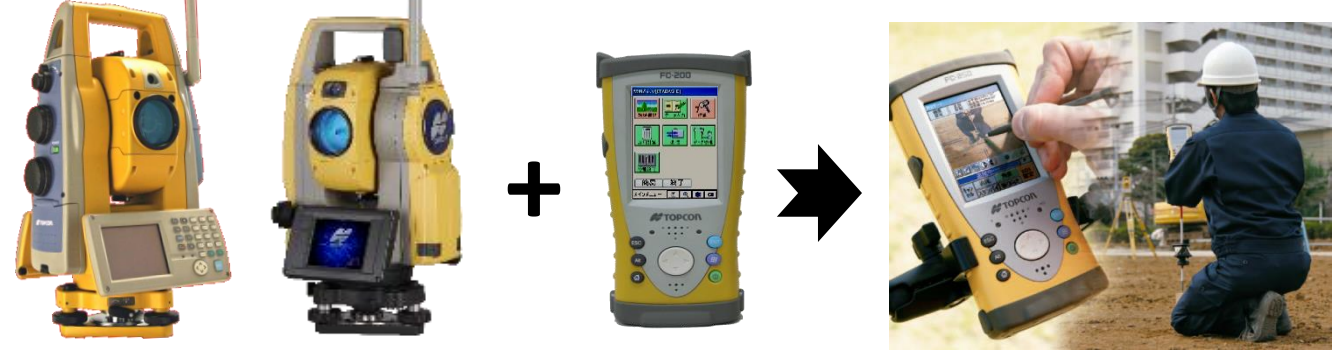

## トプコンは2ラインナップより選択可能

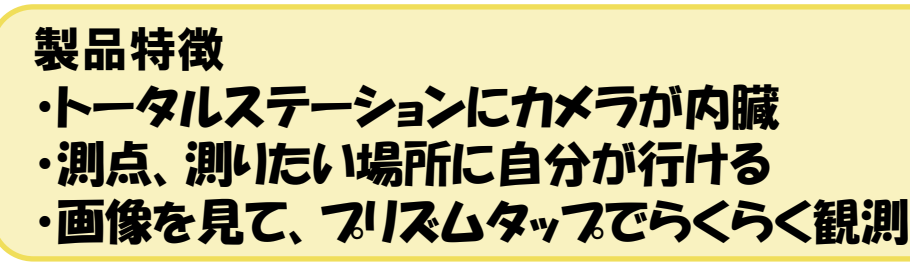

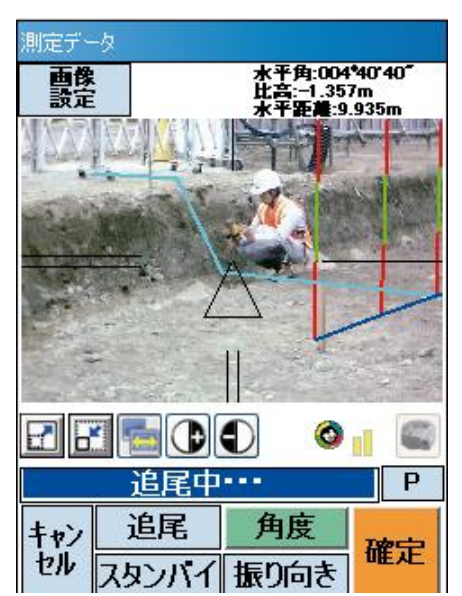

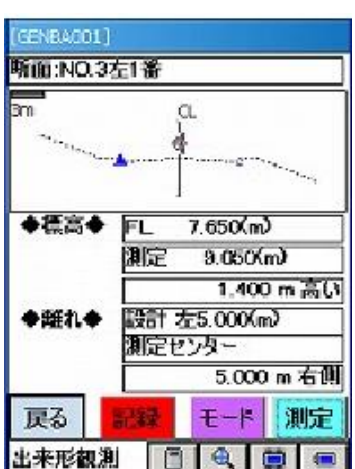

23

出来形観測もスム

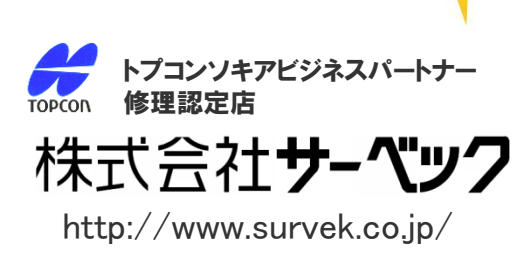

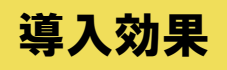

**PANTASK WARRAN** 

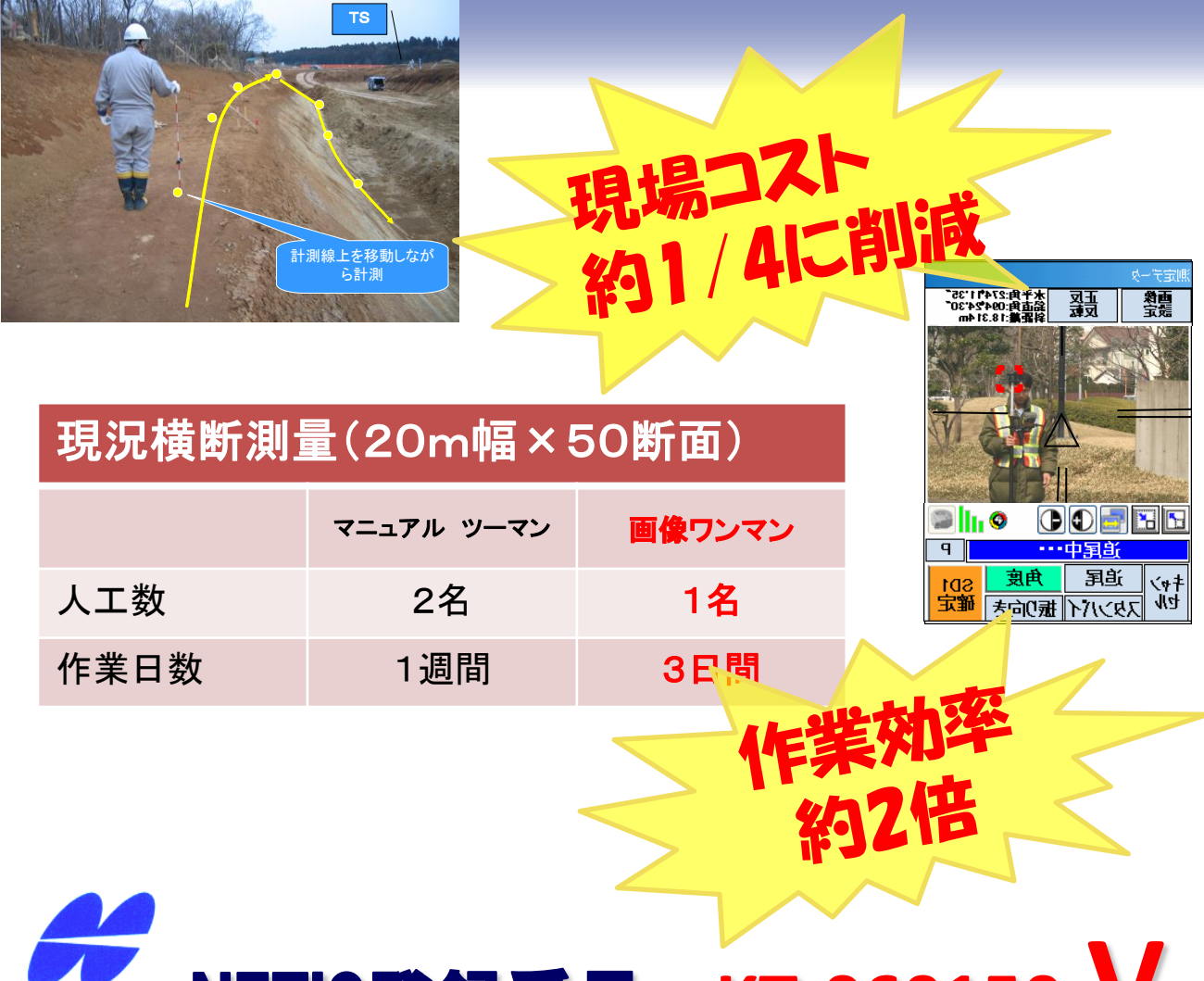

#### NETIS登録番号 **KT-060150-V TOPCON**

## 3次元設計データを用いた計測及び誘導システム

 データコレクタに現場の設計データを入れ、**RTK-GPS**もしくは **TS**を用い現場で杭の復元やチェック、出来型管理を行うシステム 対象はトプコン製のデータコレクタ(基本観測、監督さん、**Poket-3D**) とセンサー(**RTK**、一般の**TS**、ワンマン**TS**)を組み合わせたシステム

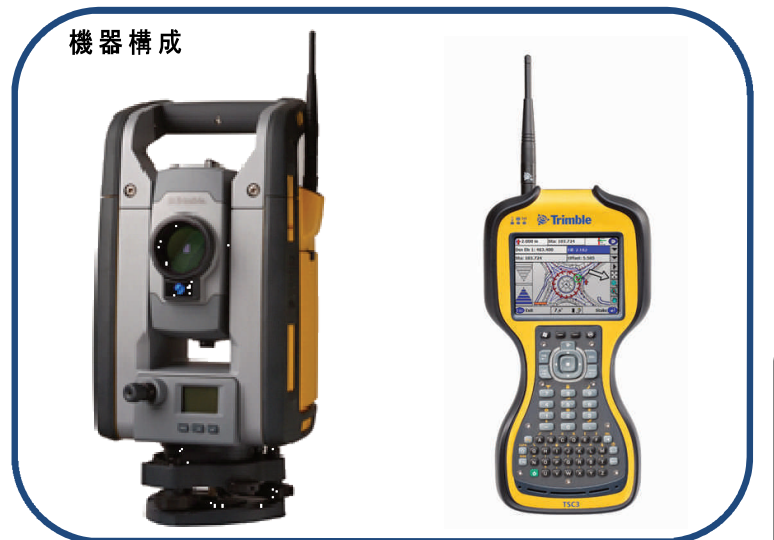

コントローラTSC3 自動追尾トータルステーション 国土地理院認定/2級Aトータルステーション<br>SPSシリーズ

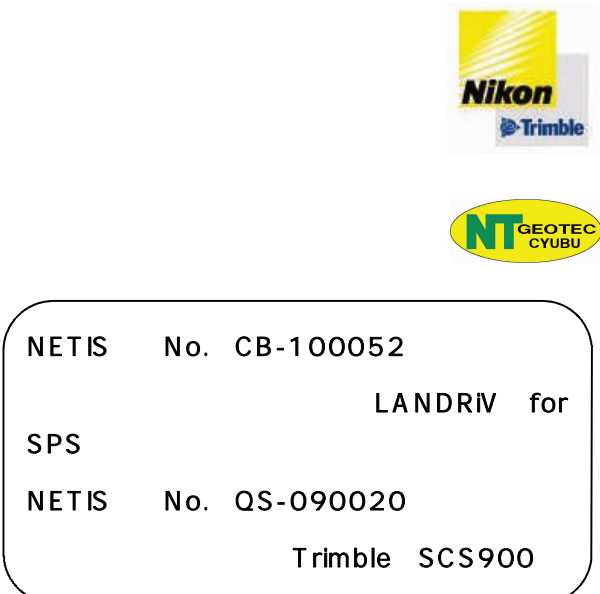

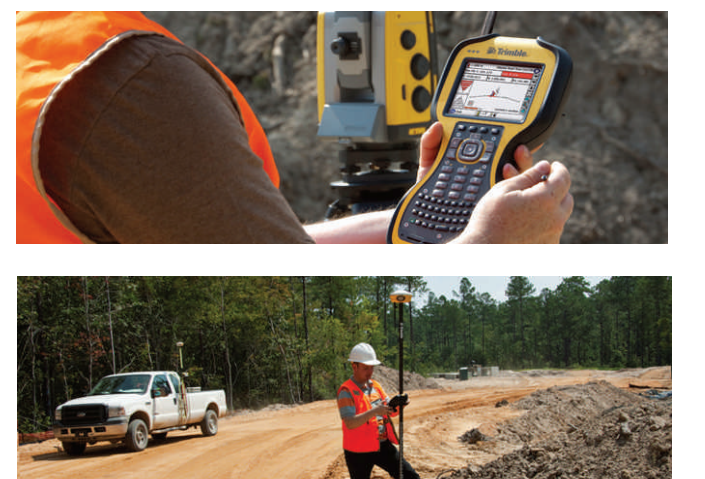

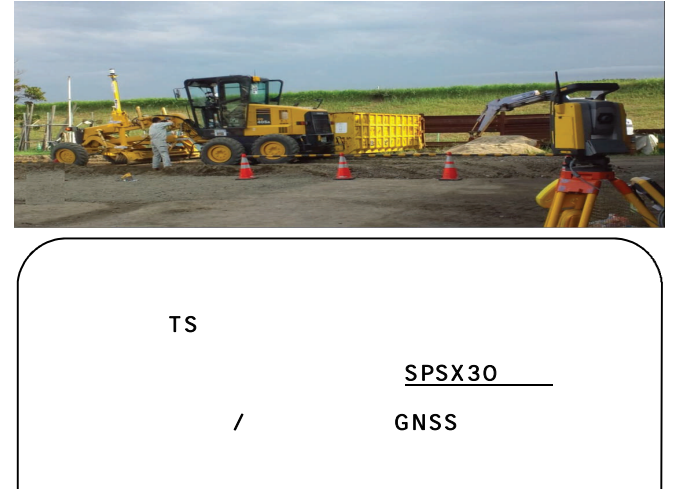

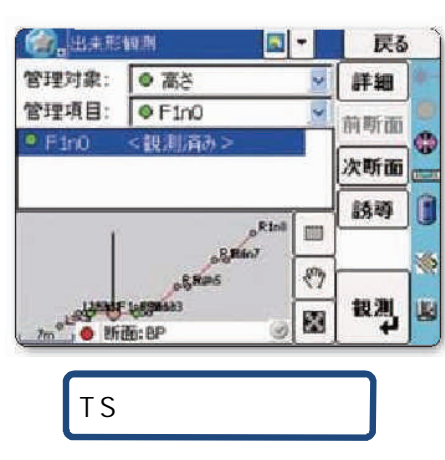

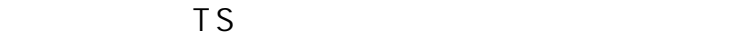

LANDRIV for SPS

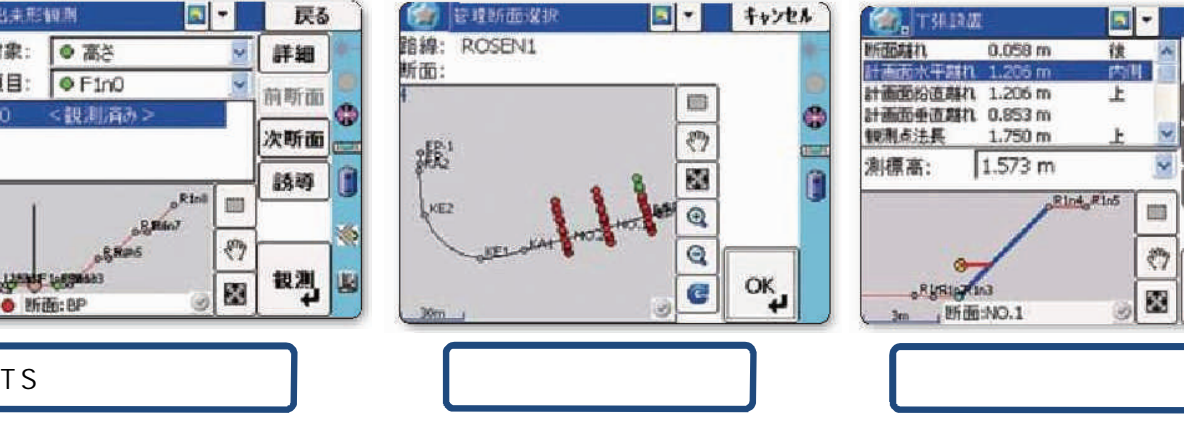

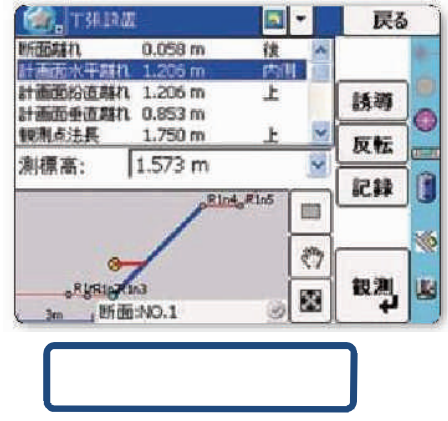

#### ●各種工事測量:SCS900

 $GNSS$ 

 $($ 

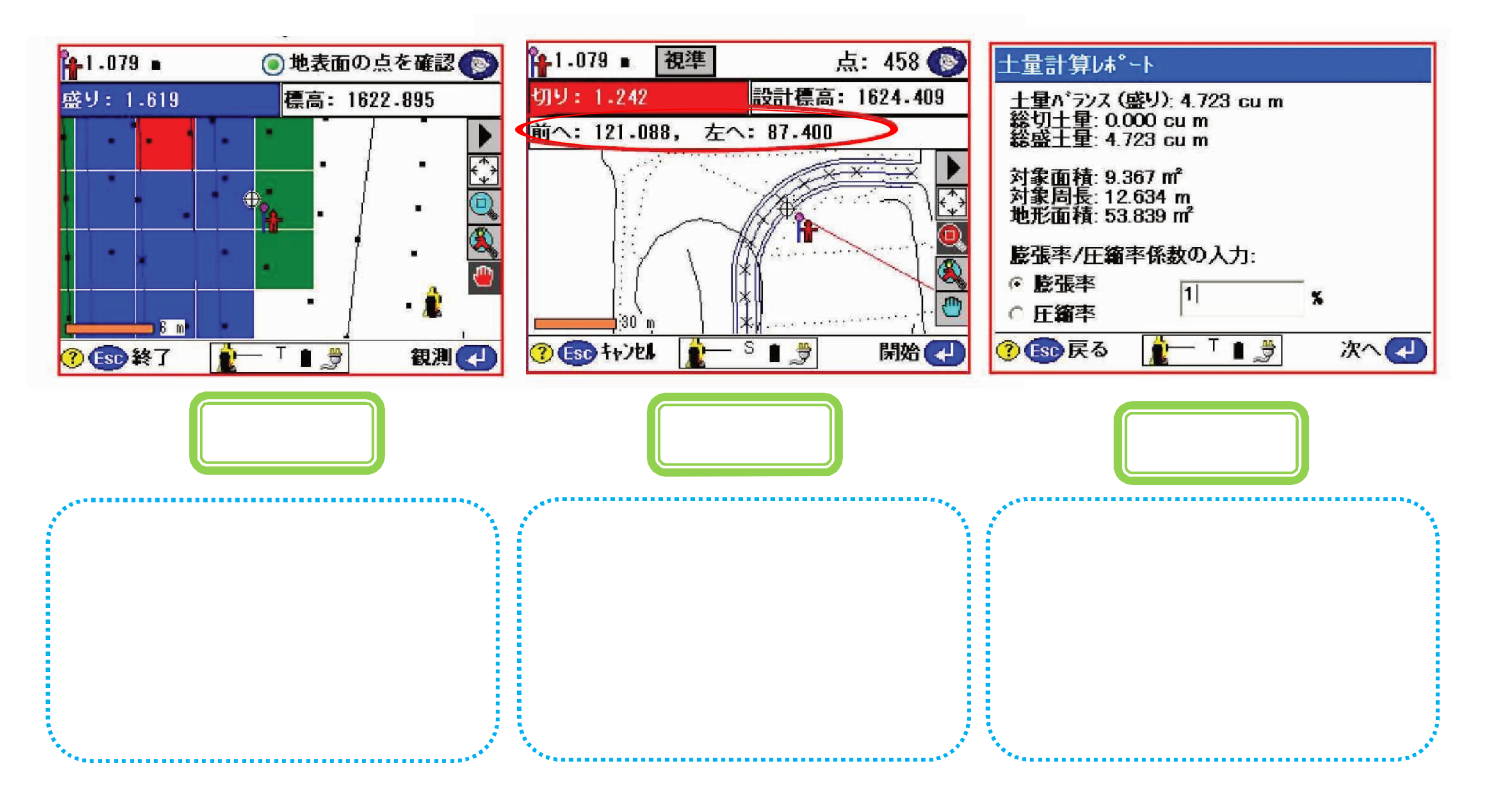

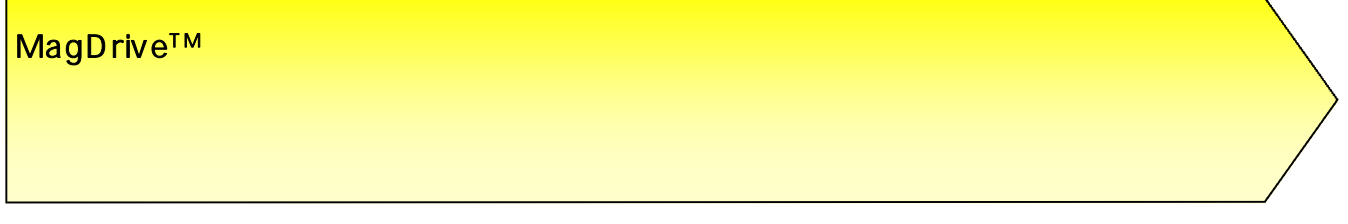

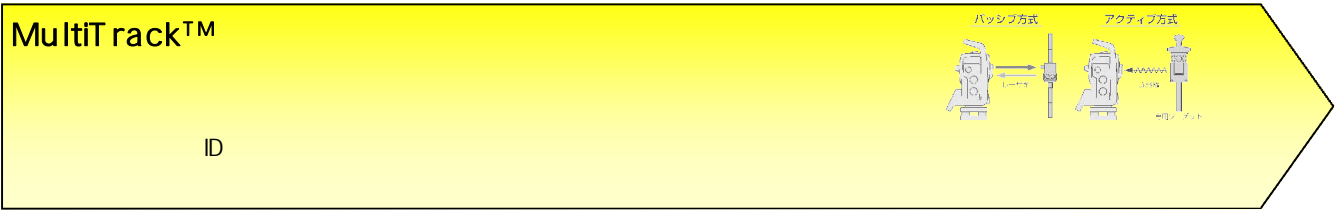

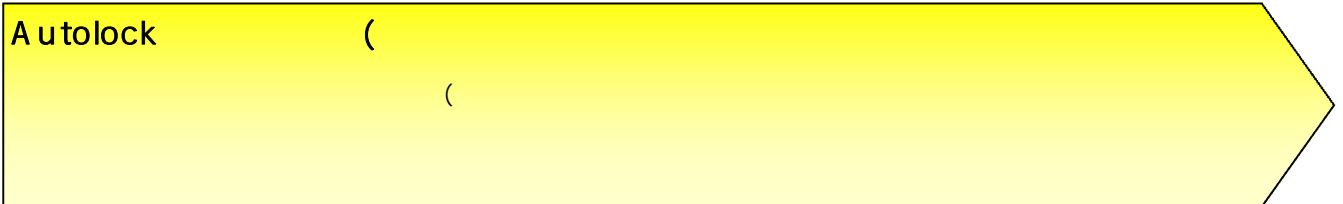

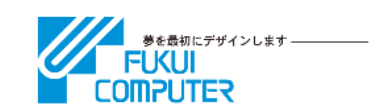

 $2.5.6$  TS  $2.6$ 

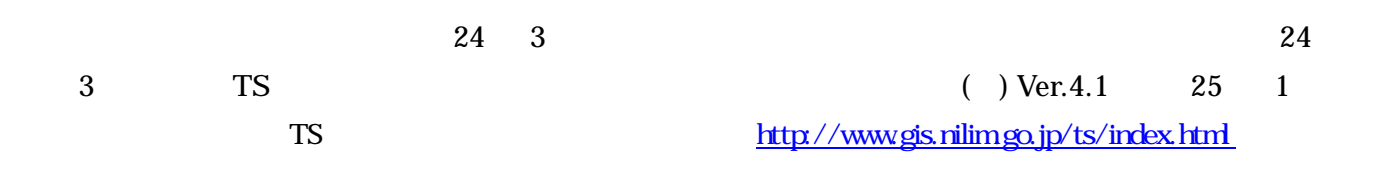

X-FIELD

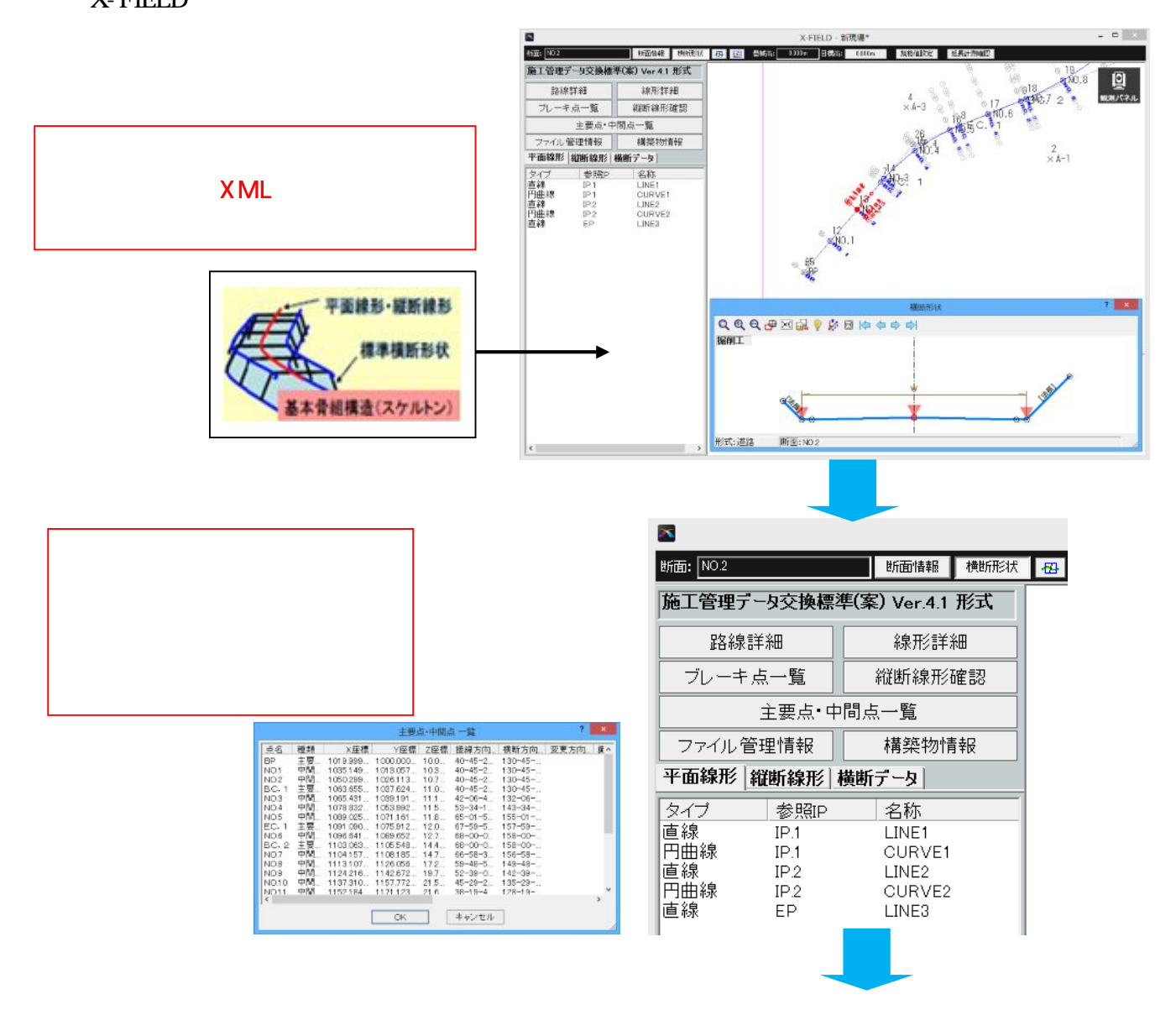

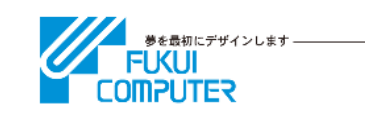

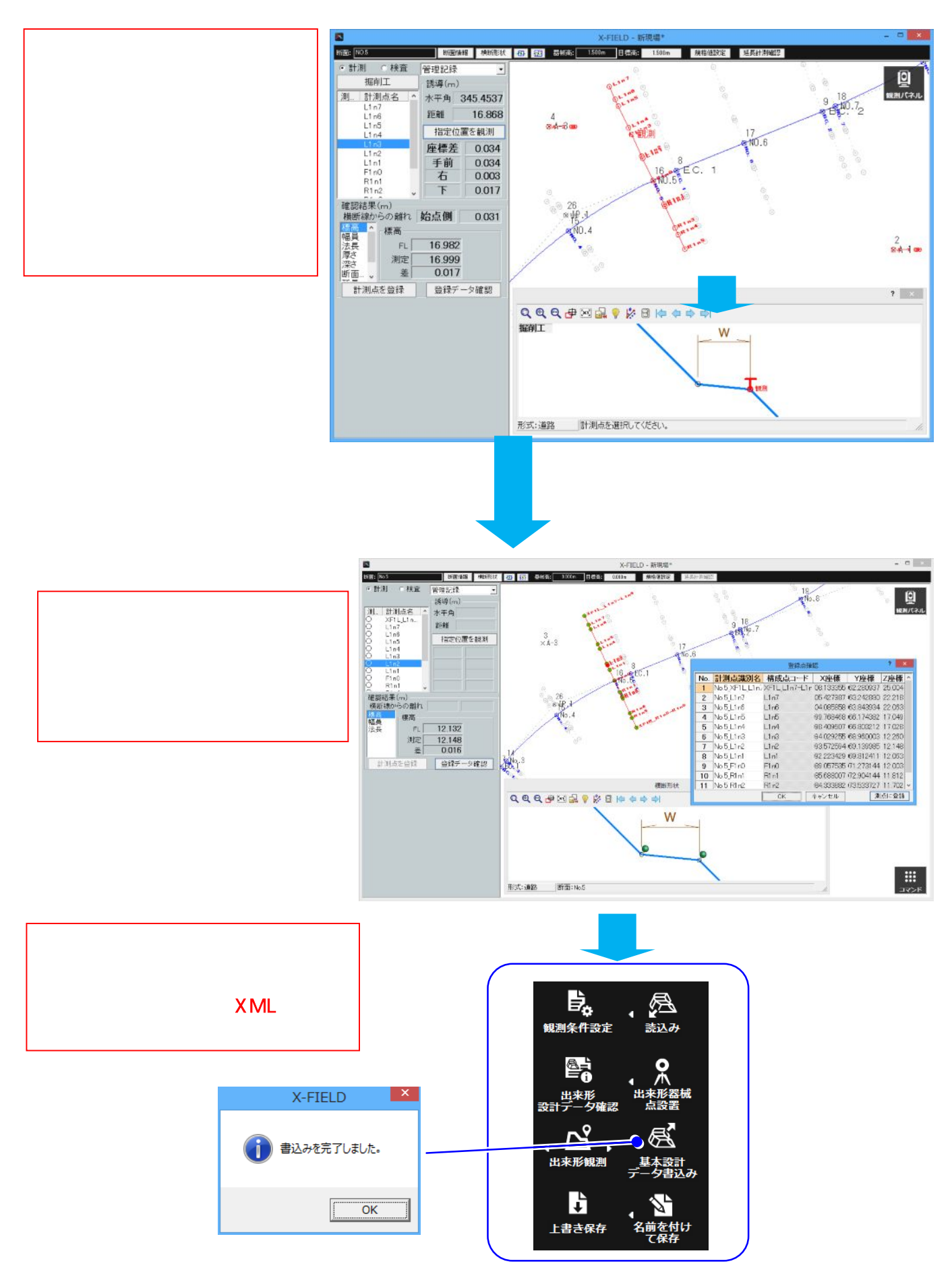

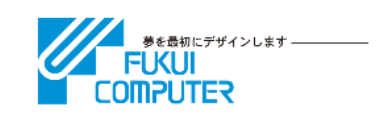

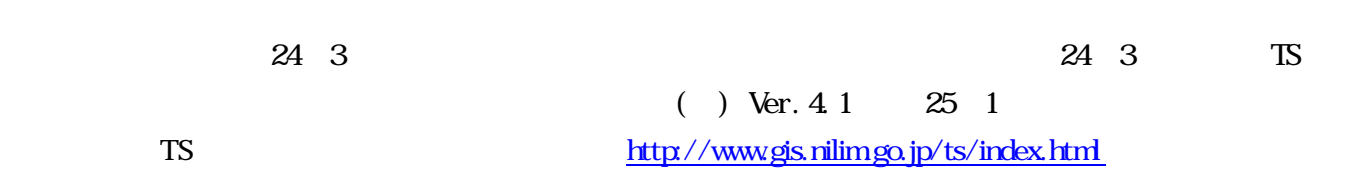

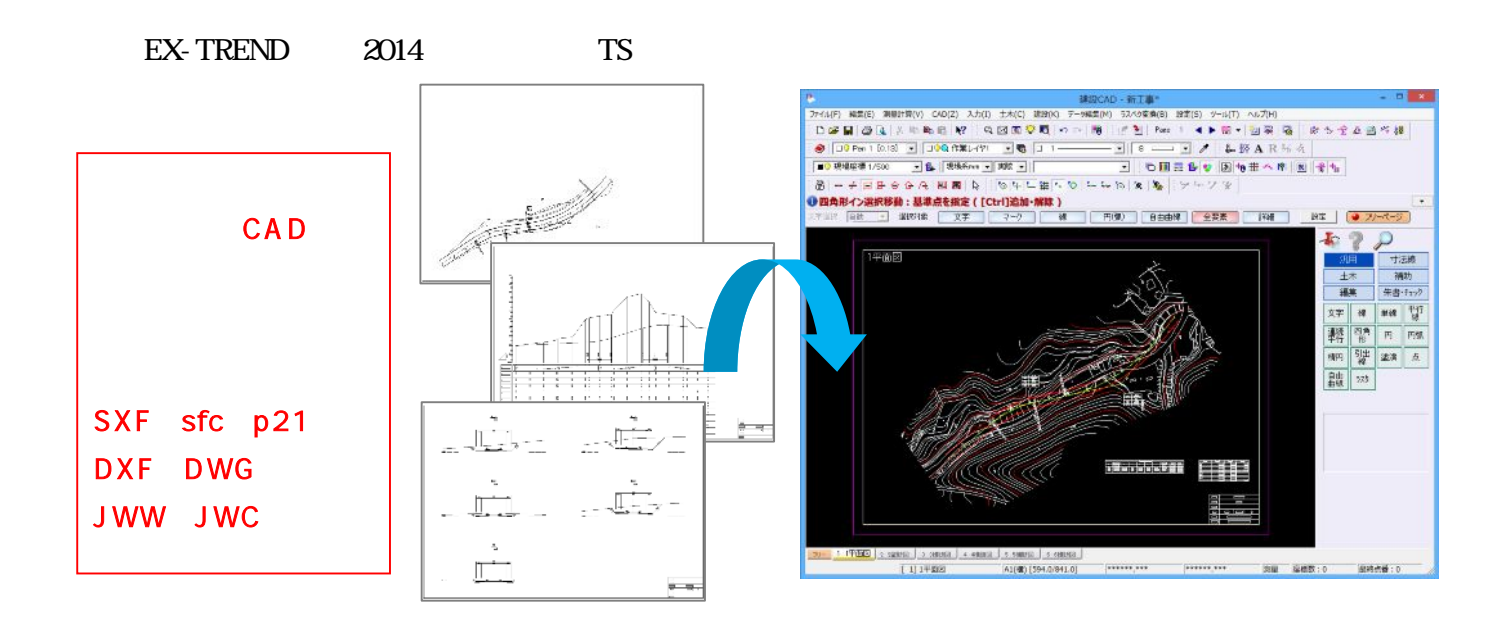

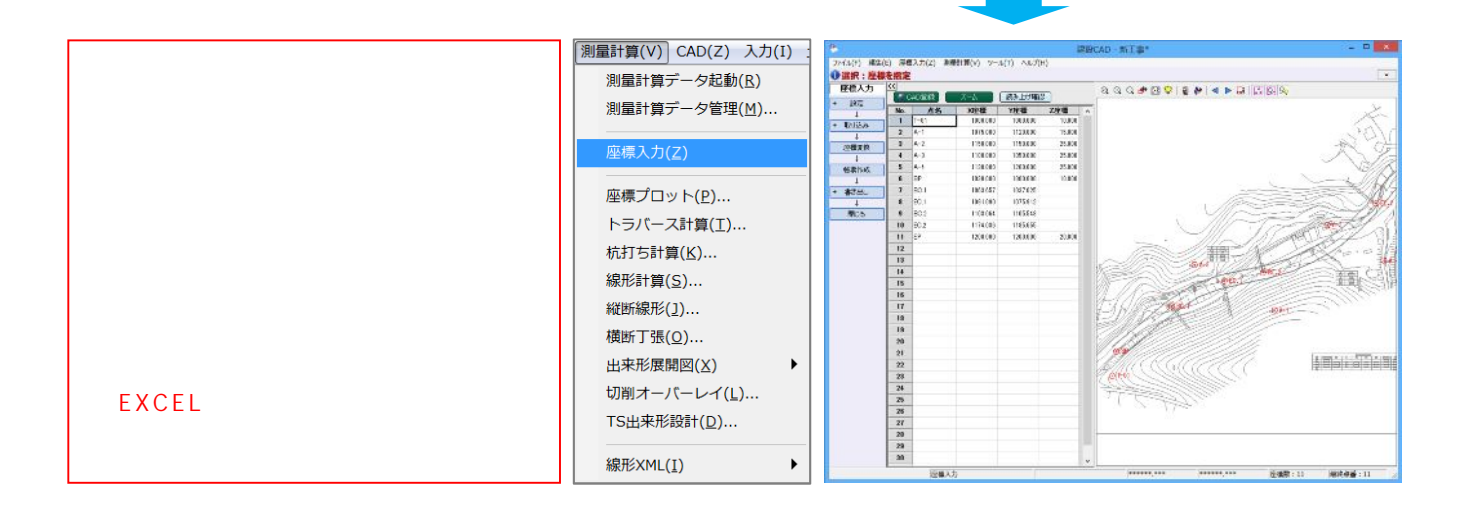

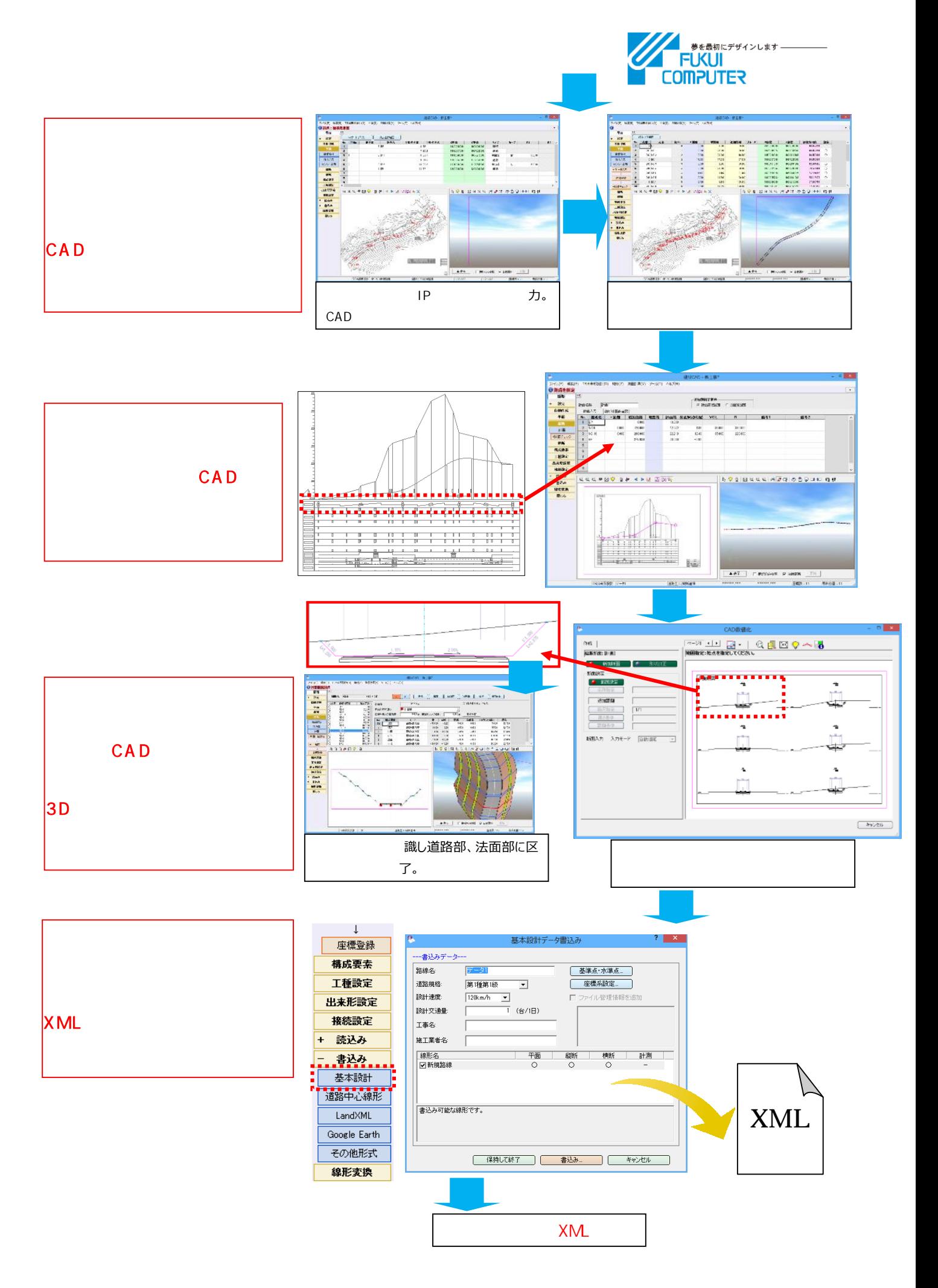

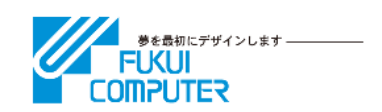

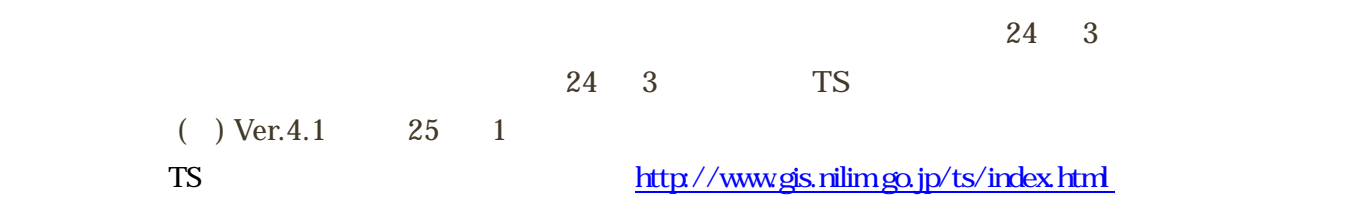

EX-TREND 2014

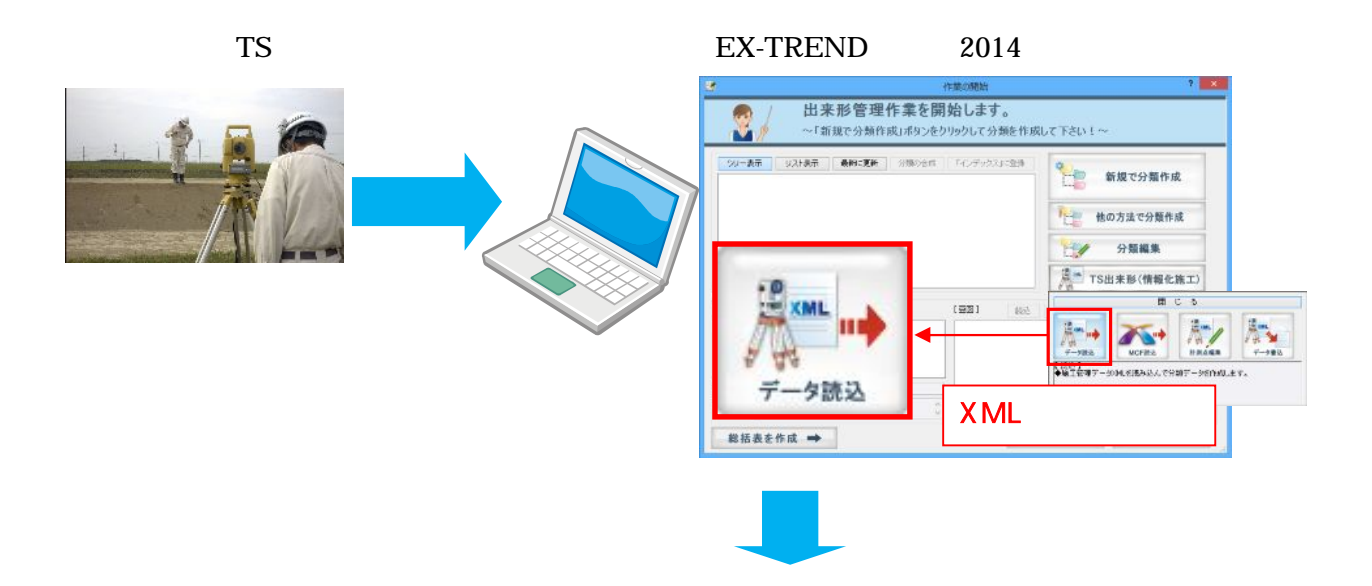

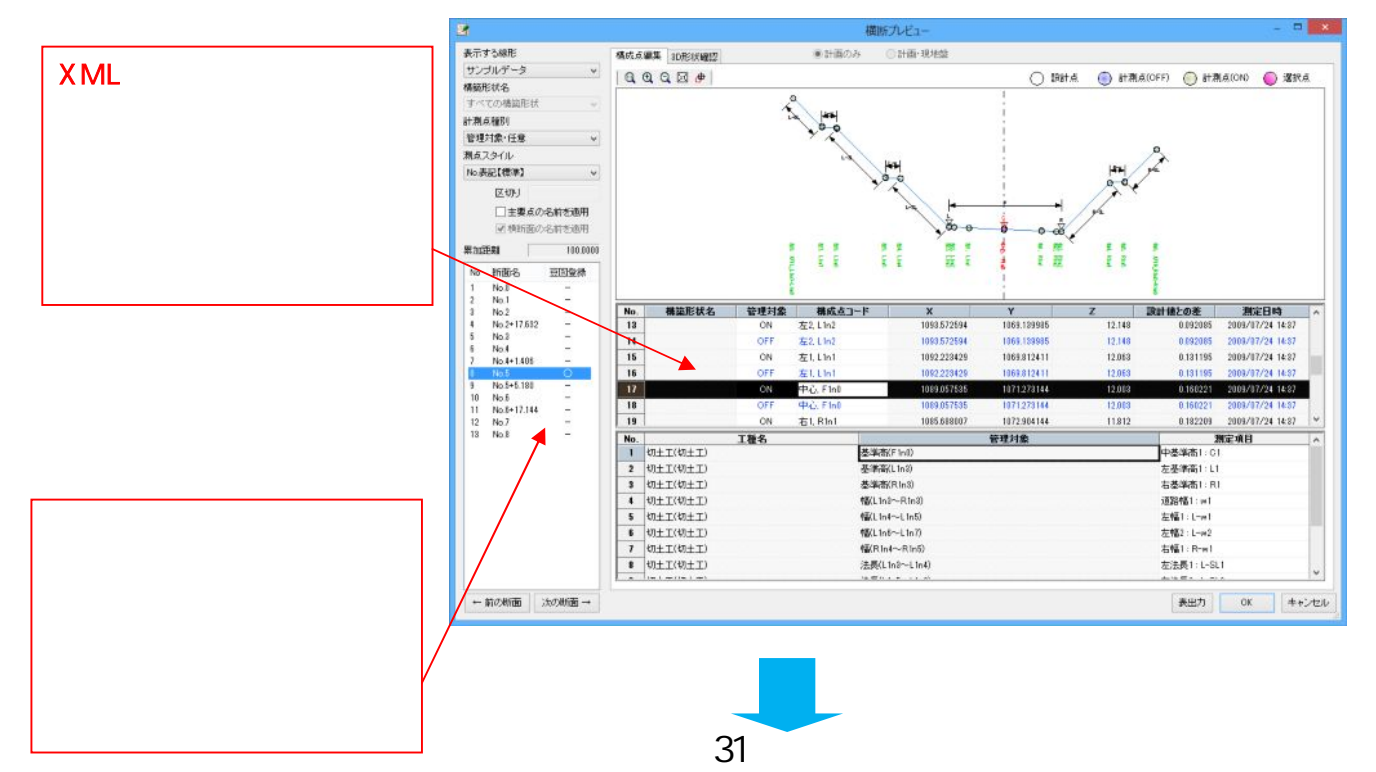

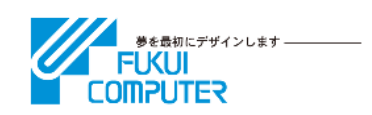

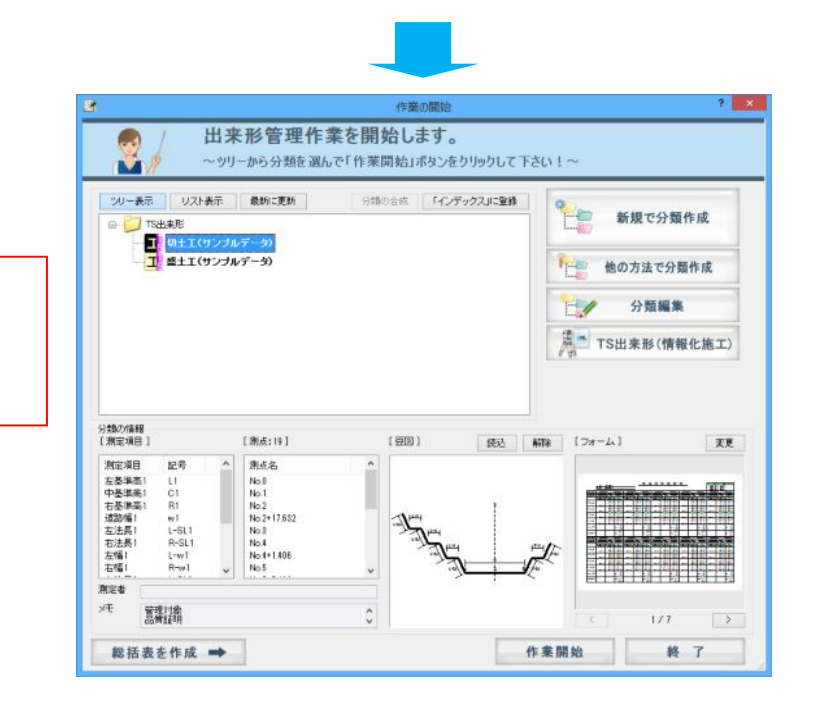

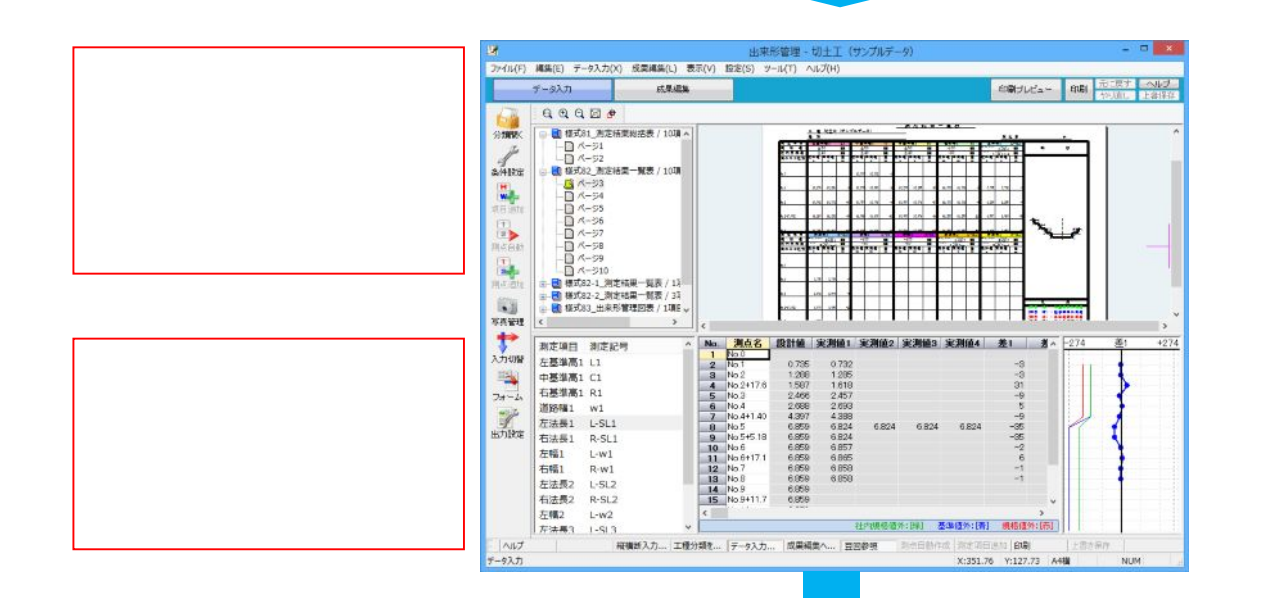

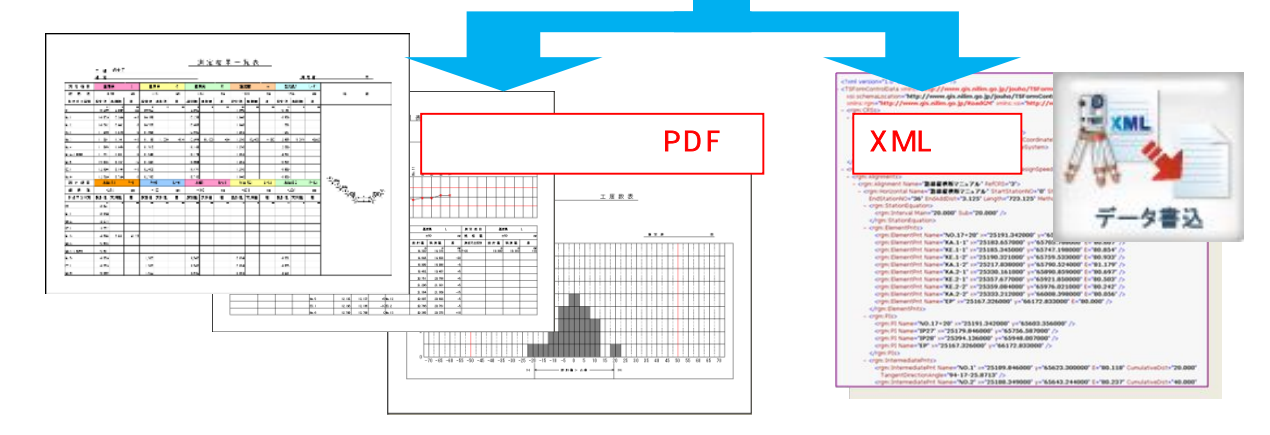

## モーターグレーダーマシンコントロールシステム概要

当現場では、トータルステーションを使用してコントロールを行なっております。

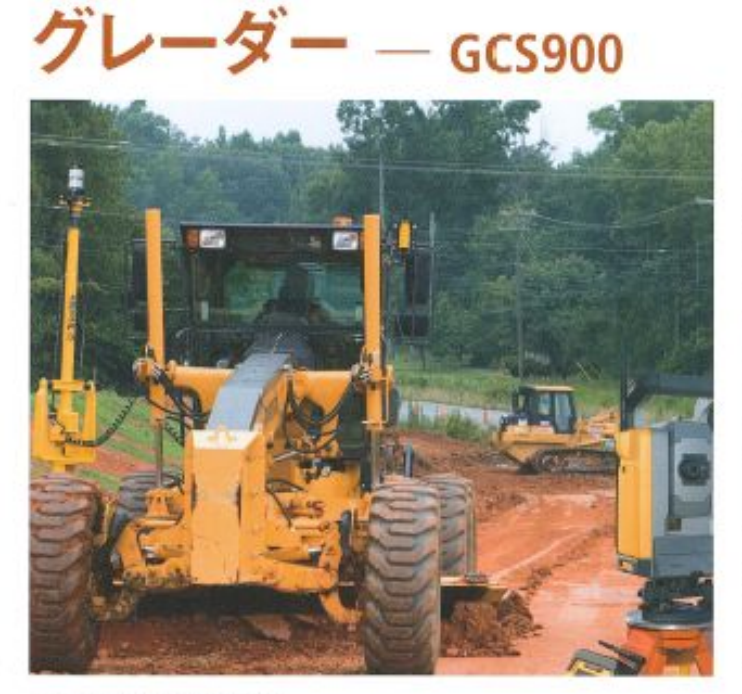

#### 短時間で高精度の仕上げ作業が可能

運転席のコントロールボックスで、ブレードの先端位置と設計 高を比較し、切土・盛土湾を計算します。計算データから、プレード を自動コントロールまたはオペレータへのガイダンス情報とし てコントロールポックスとライトバーに表示します。

#### Point

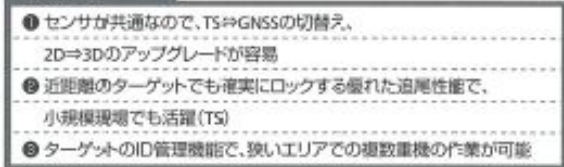

#### 構成一覧

- $2D$ ●シングル / デュアルレーザ ●シングル / デュアル超音波センサ
- 3D ●シングルGNSS
- デュアルGNSS
- ●トータルステーション

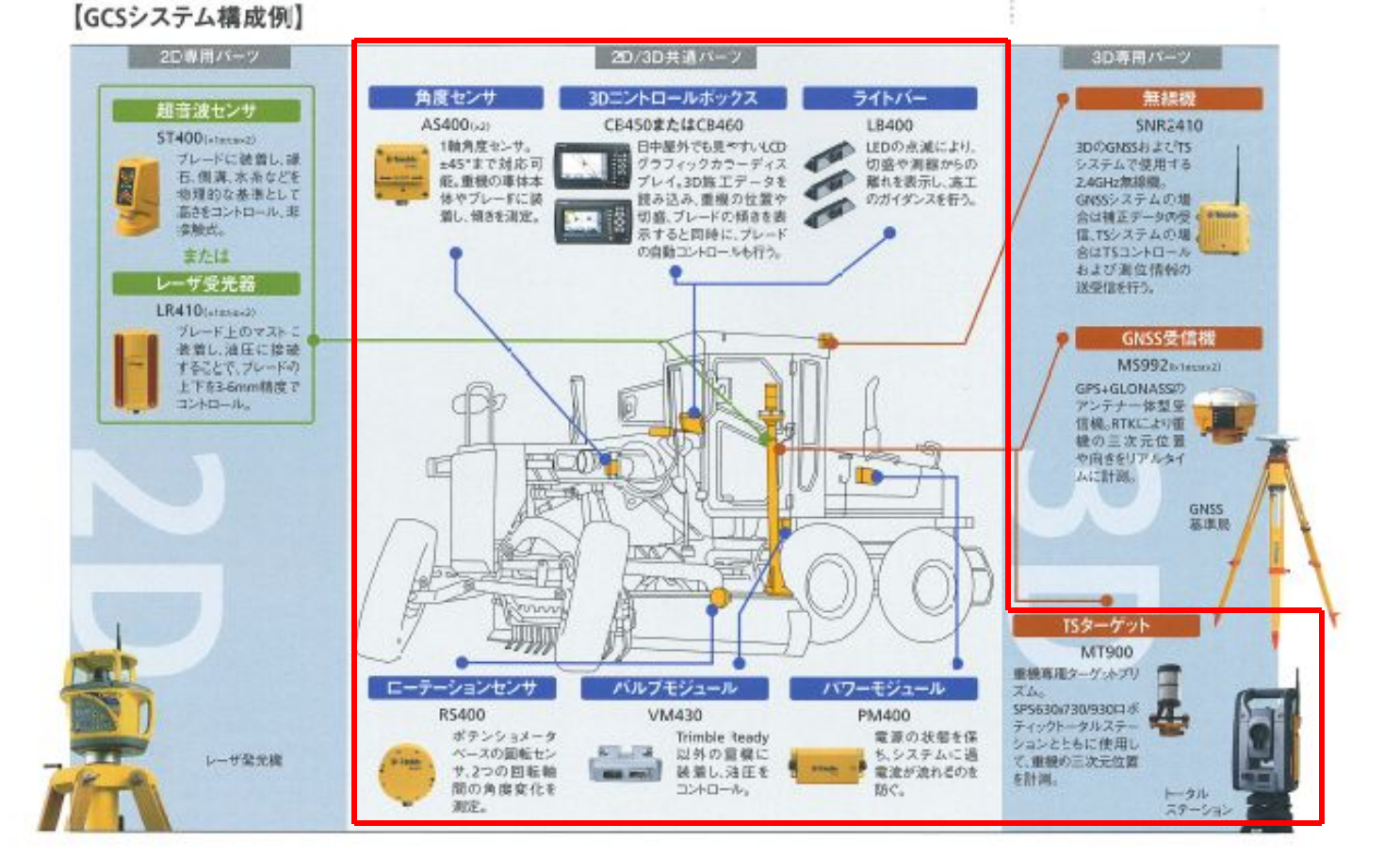

## 施工までの流れ

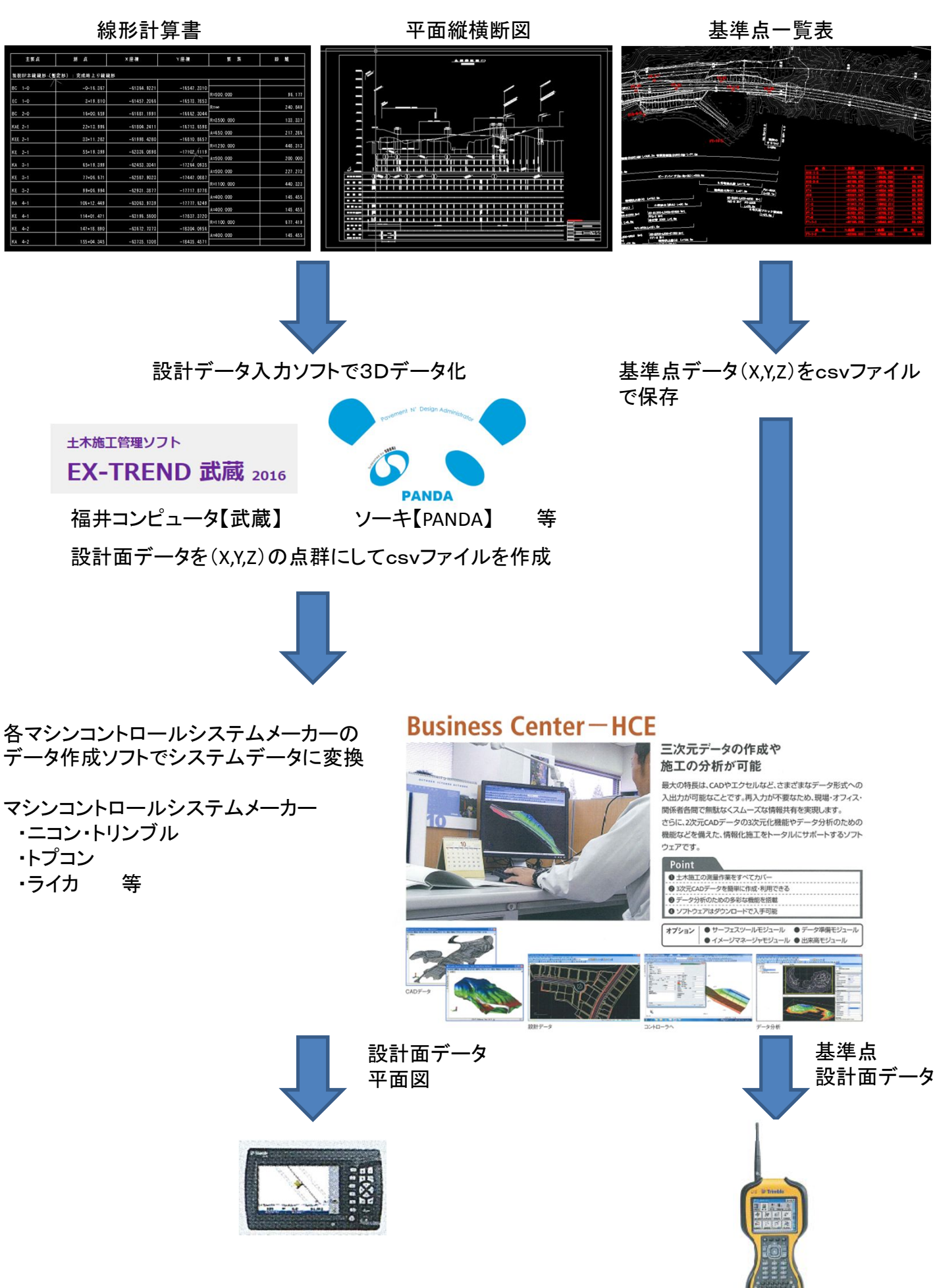

# **TENav** TS・GNSSを用いた締固め管理システム

概 要

本システムは、トータルステーション・GNSS(GPS)受信機を用いて、転圧重機の転圧回数・走行軌跡をリアルタイムに計測・ データの保存をして帳票を作成・出力することが可能です。

GNSS(GPS)は仮想基準点方式(RTK-VRS)の利用も可能です。

オペレーターはモニターを見ながら締固め重機を操作し、転圧不足・過転圧を防ぎます。

国土交通省の「TS・GNSSを用いた盛土の締固め管理要領」に対応しています。

#### 計測方法の選択

#### 現場の状況、施工内容に応じてシステム機器を選択できます

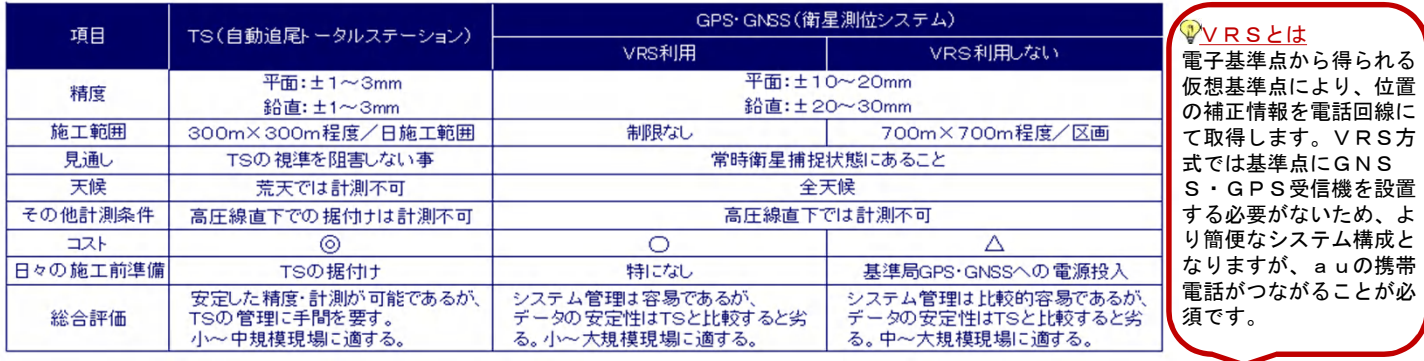

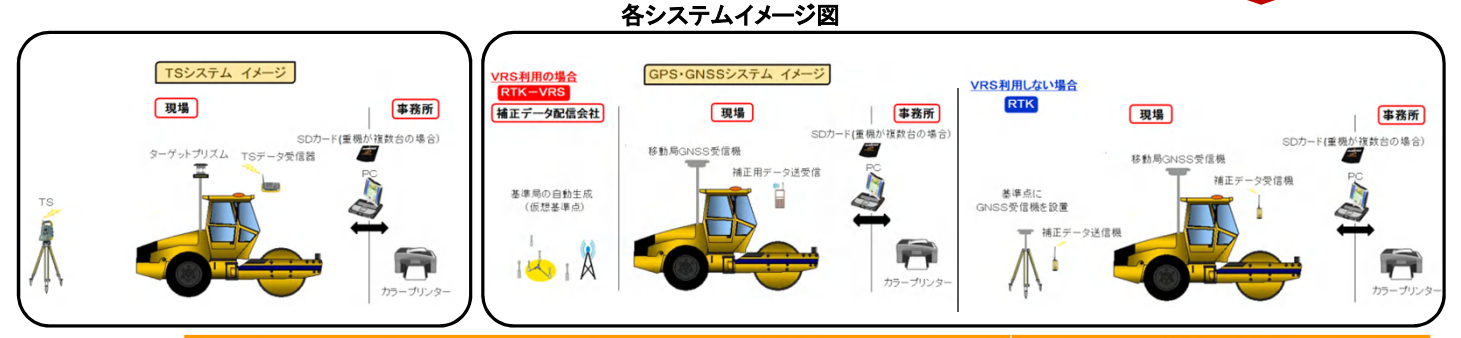

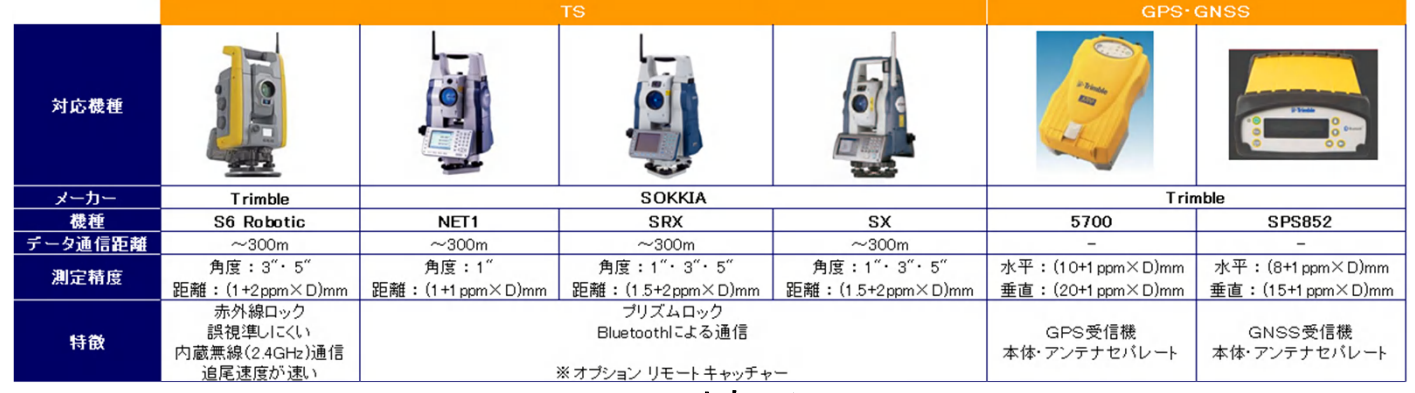

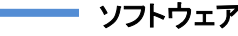

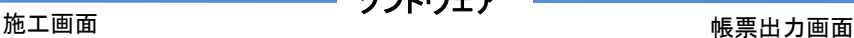

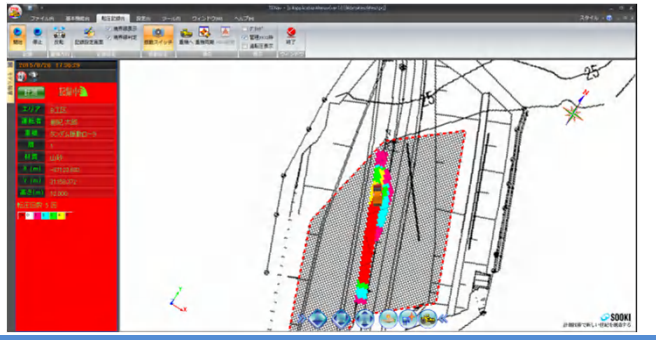

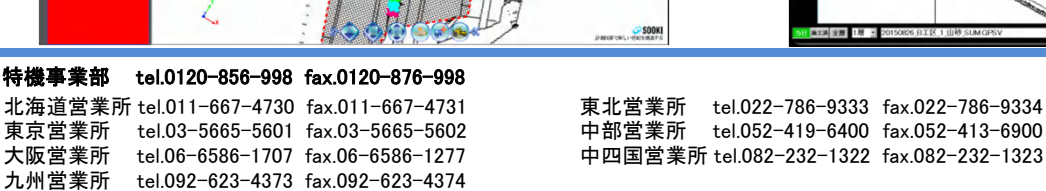

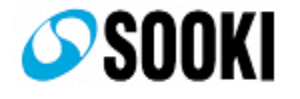

## システムの流れ

平面図

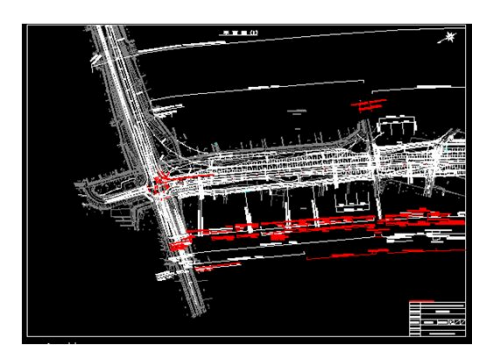

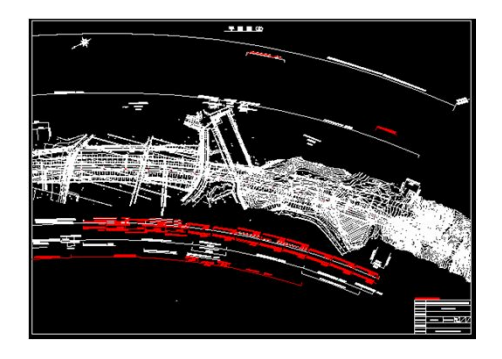

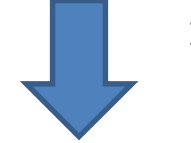

施工範囲の図面を繋ぎ合わせて、現場の座標系 に図面を移動

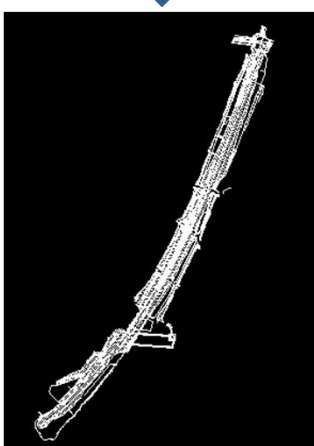

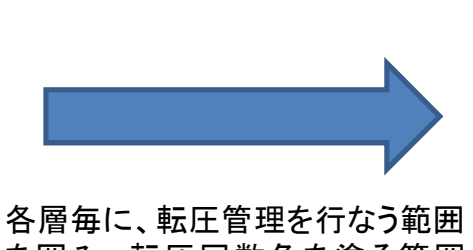

を囲み、転圧回数色を塗る範囲 (境界線)を作成する

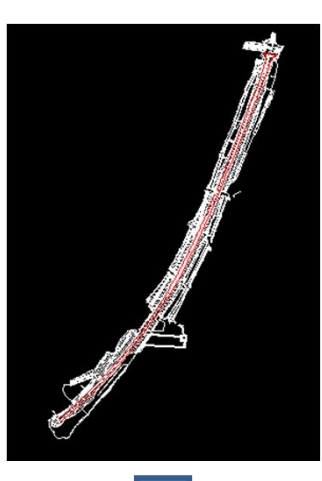

作成したデータ を転圧管理ソフト へ保存

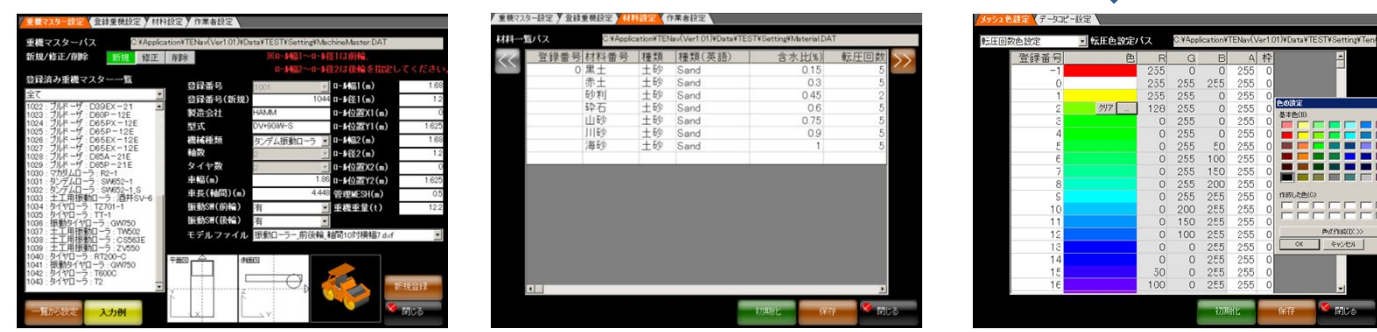

転圧管理ソフトで重機データ(転圧幅やターゲット・アンテナ位置情報)、転圧材料、転圧回数等を入力

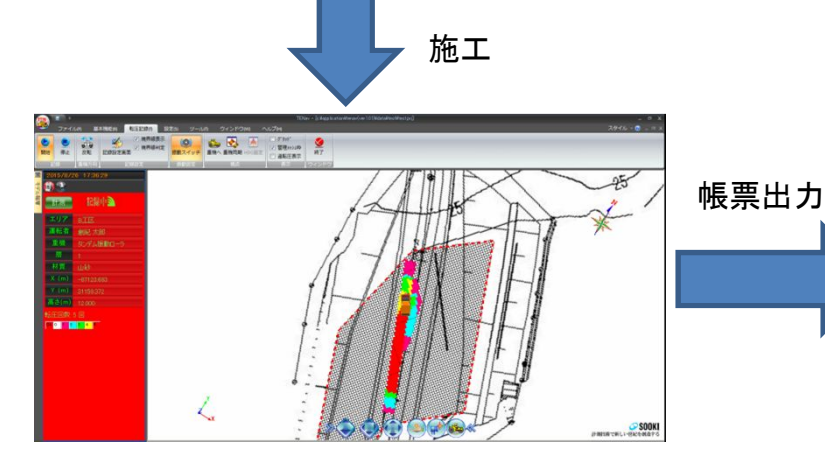

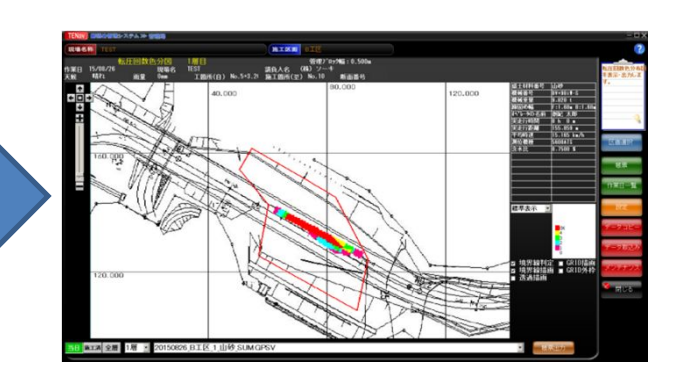

## 「建設ICT現場見学会」アンケート調査

本日は、「建設ICT現場見学会」に参加していただきありがとうございました。 今後の建設ICT導入研究会の活動に際して参考にさせていただきますので、アンケートにご協力をお願い致します。 該当する項目に○印またはご記入をお願い致します。

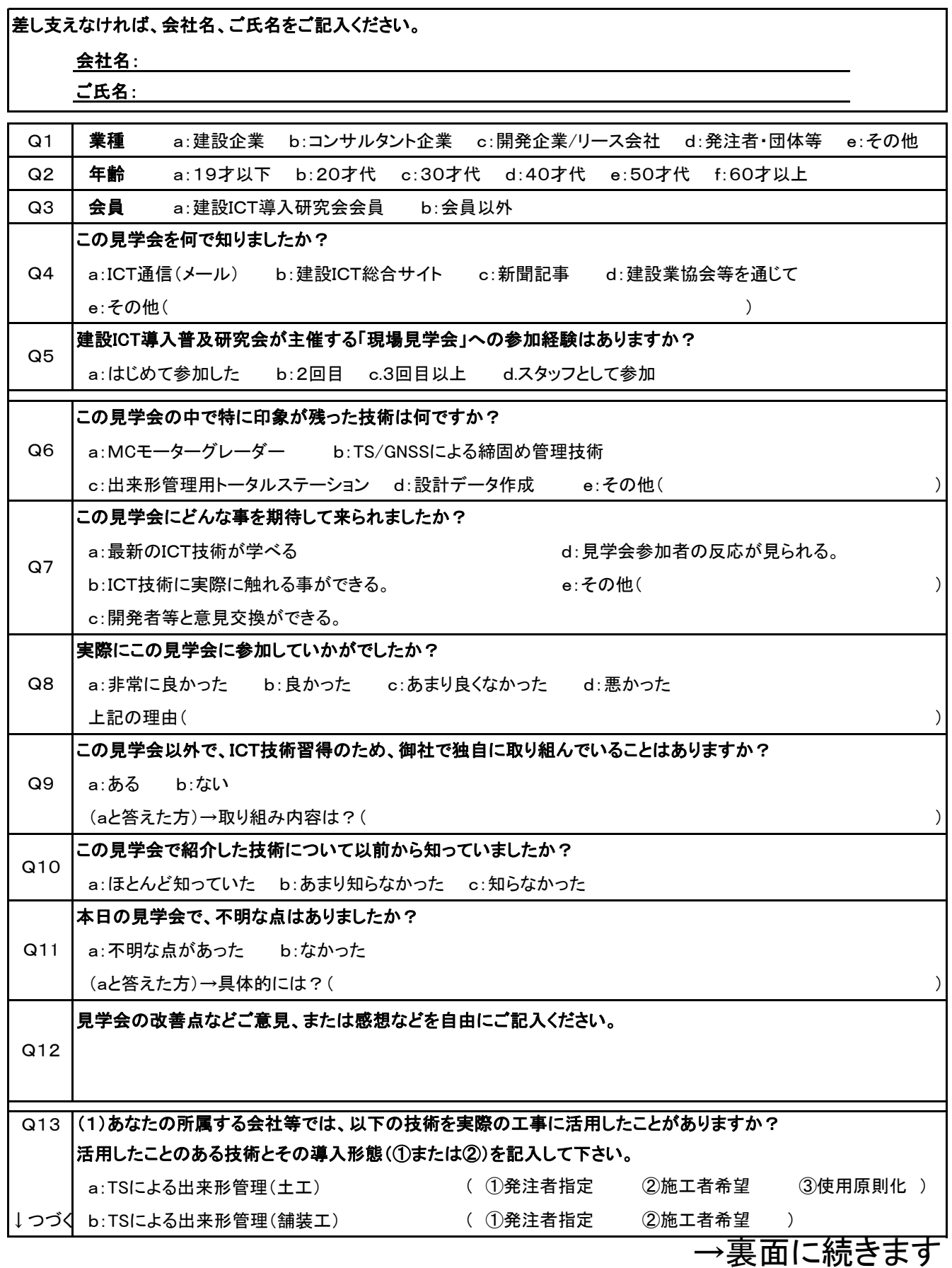

#### 「建設ICT現場見学会」アンケート調査

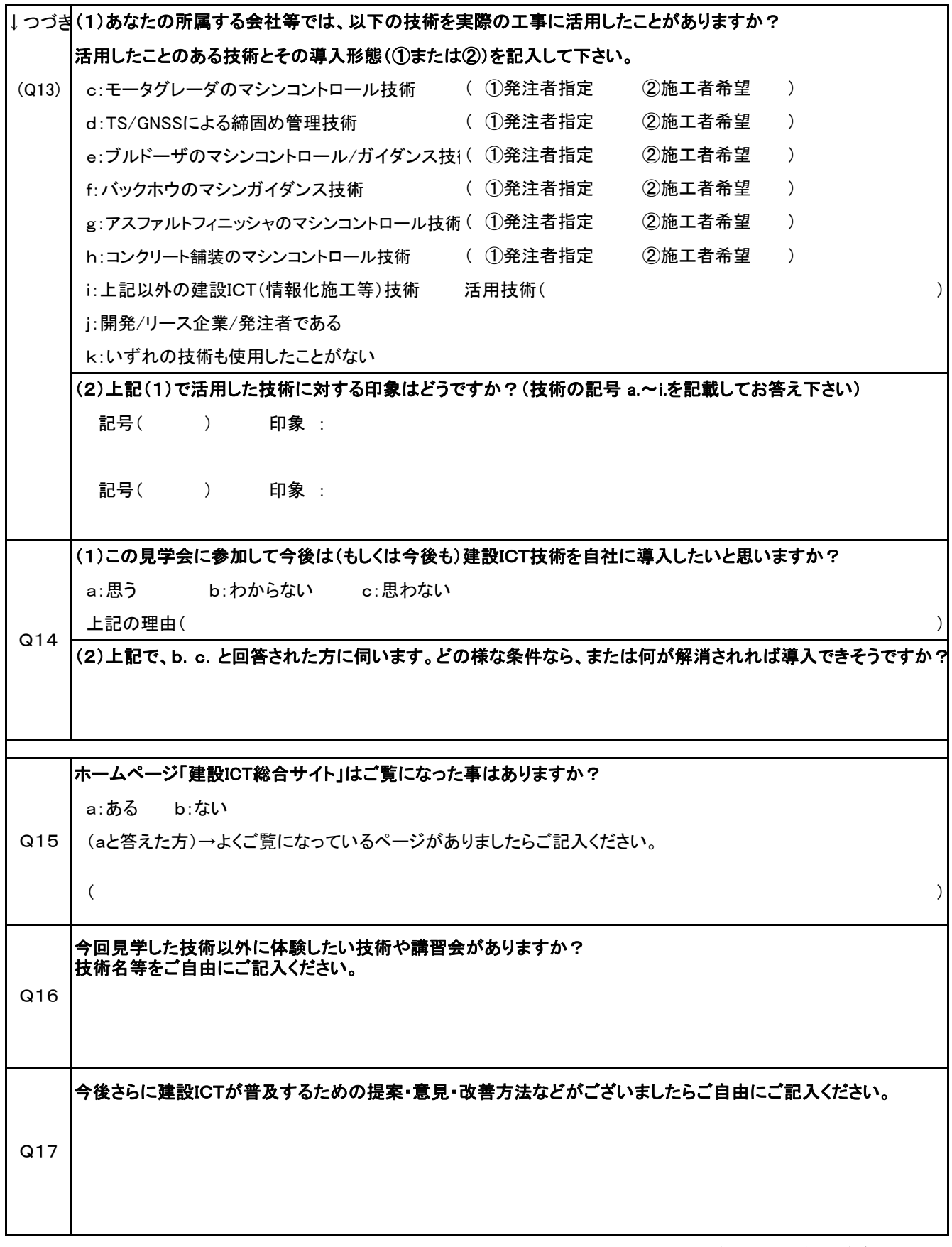

ご協力ありがとうございました。